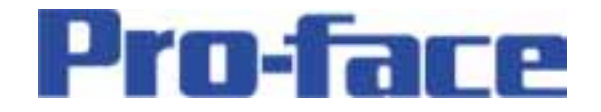

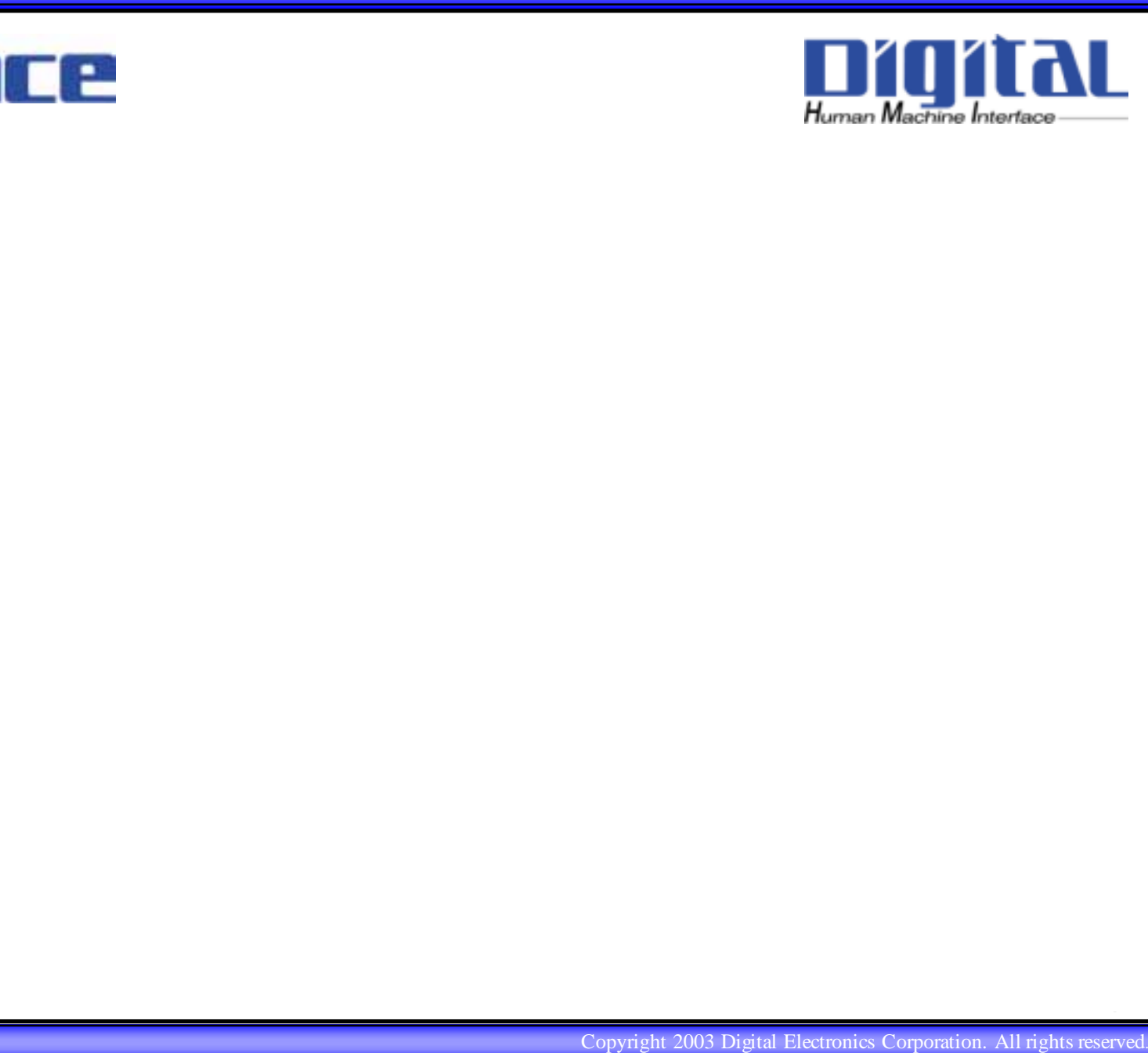

0 -

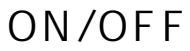

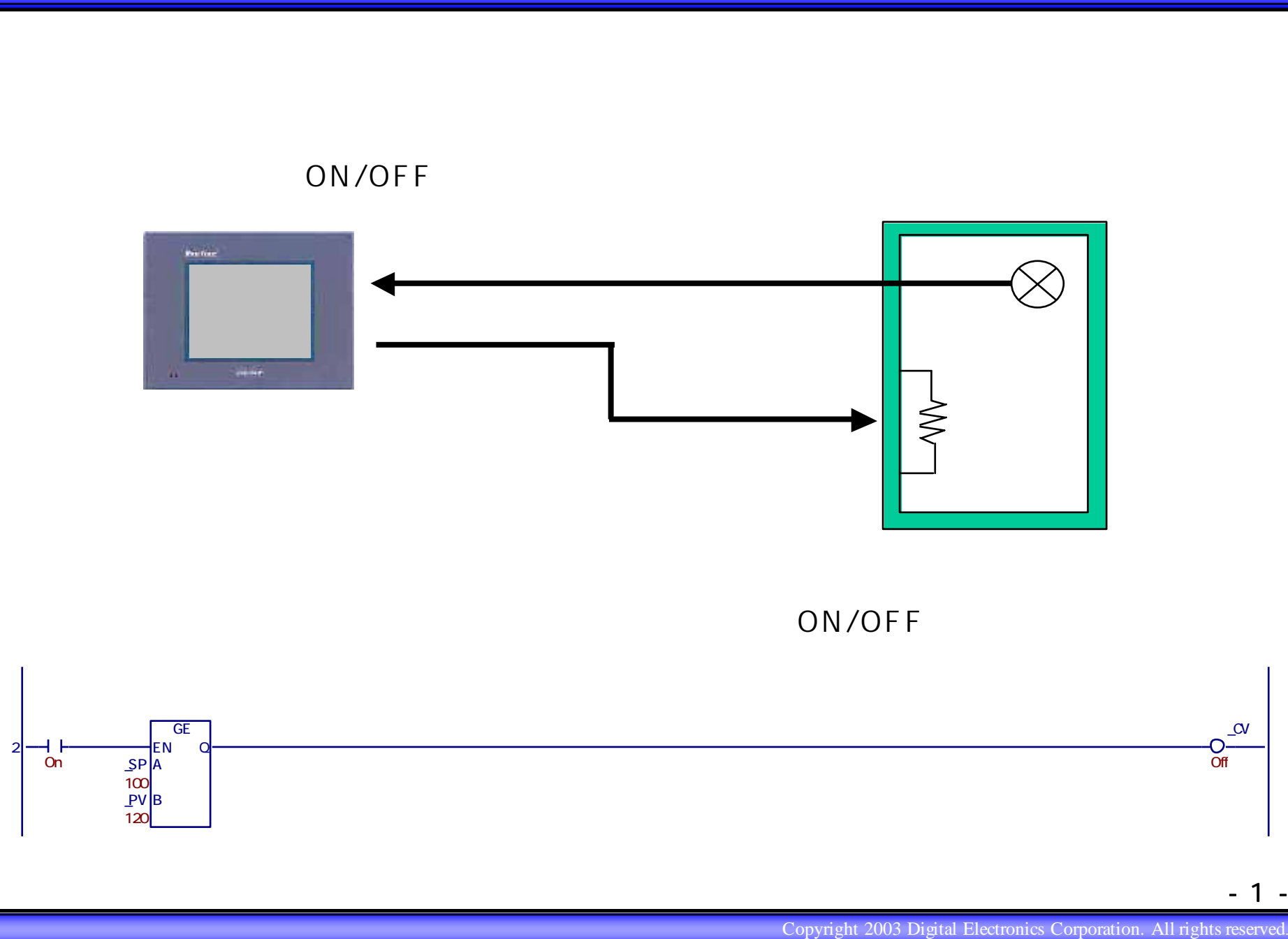

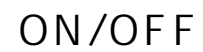

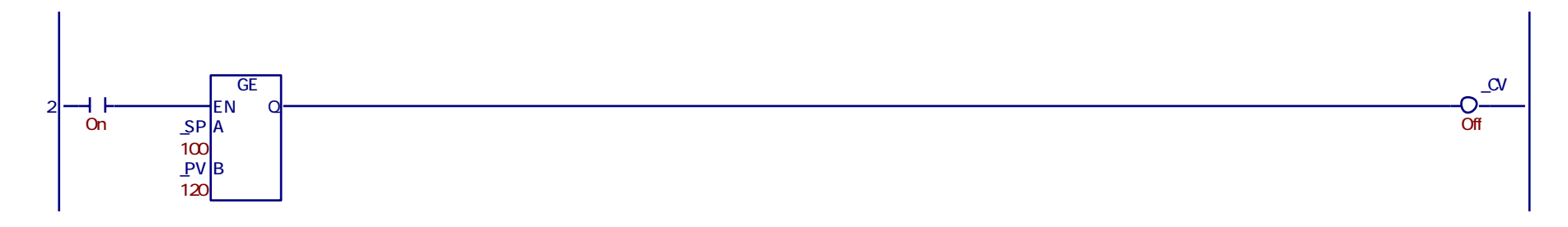

- 1 -

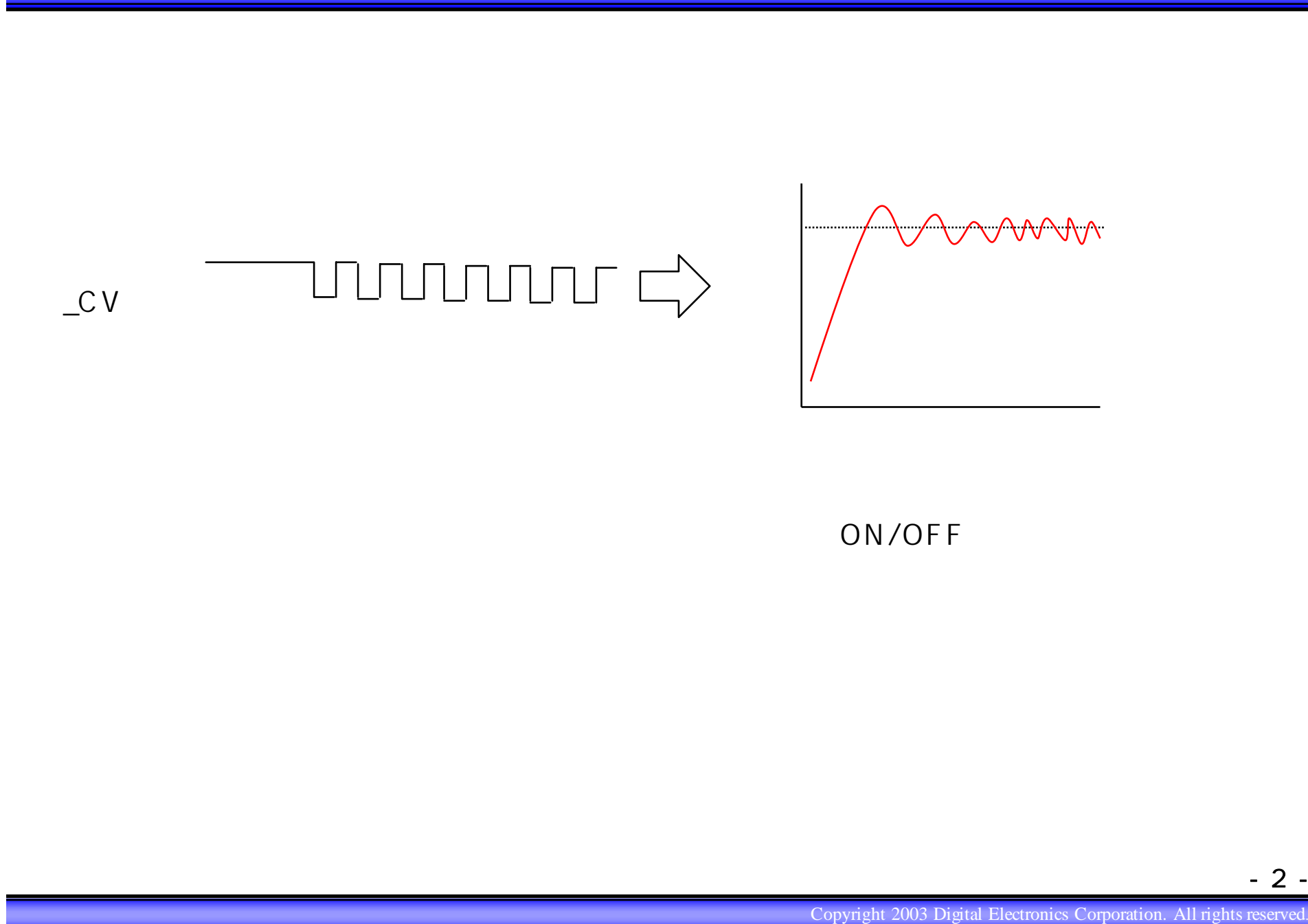

- 2 -

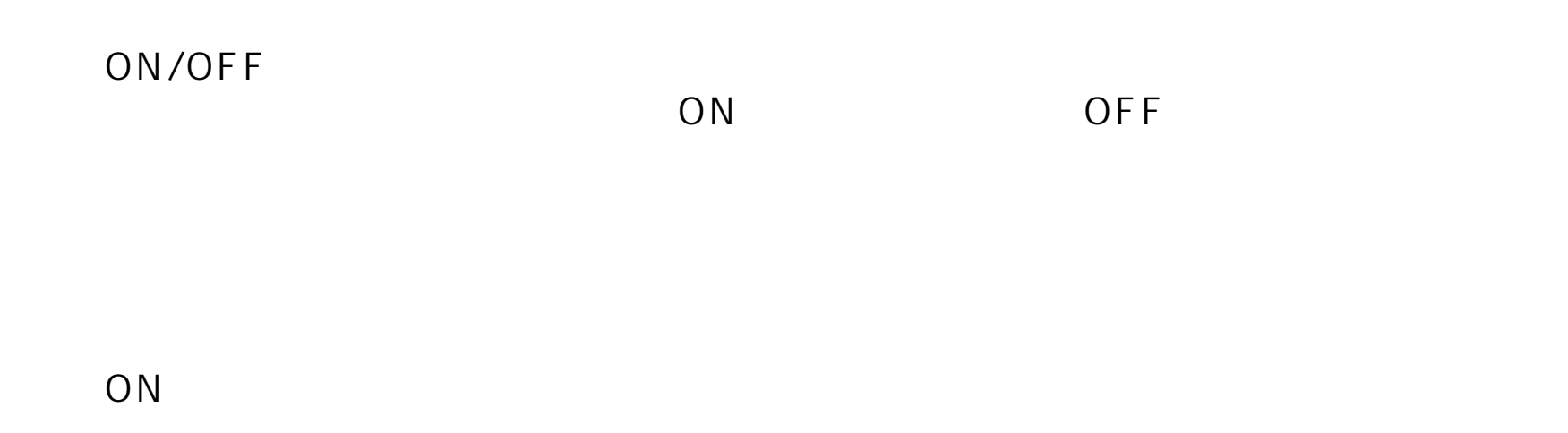

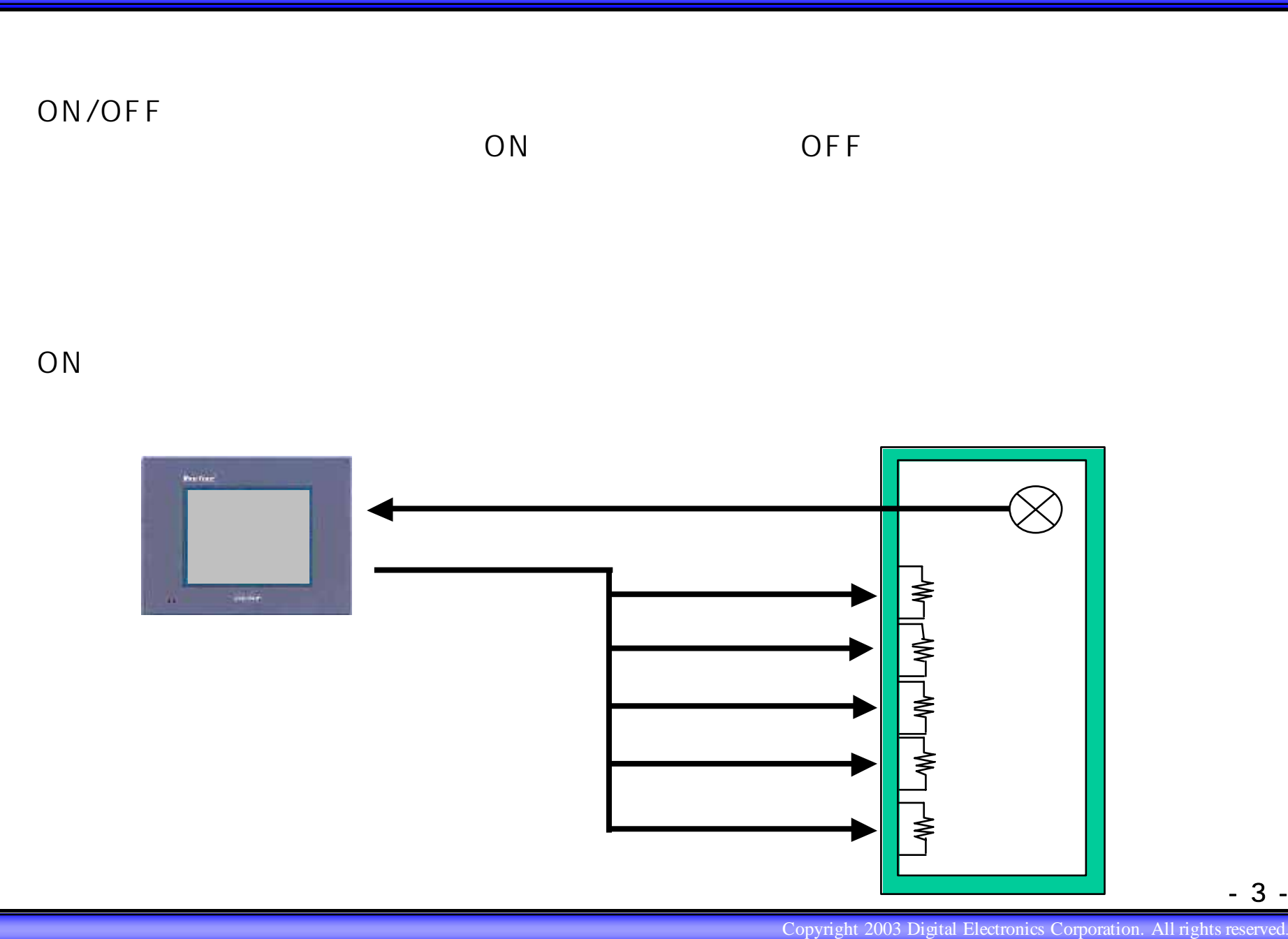

- 3 -

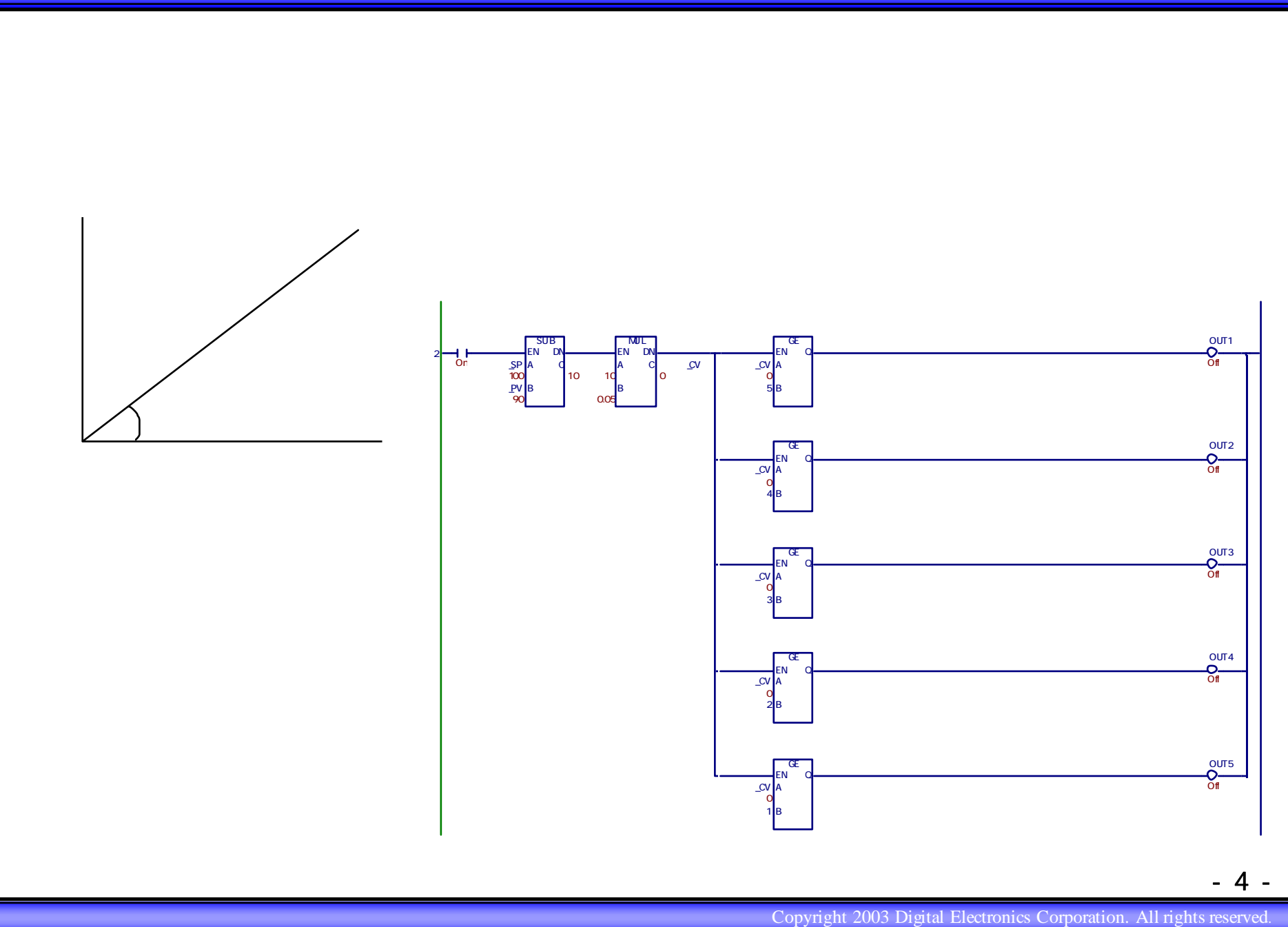

- 4 -

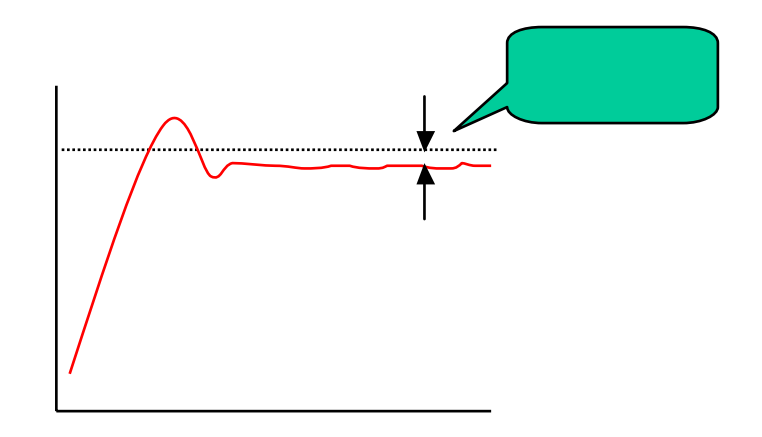

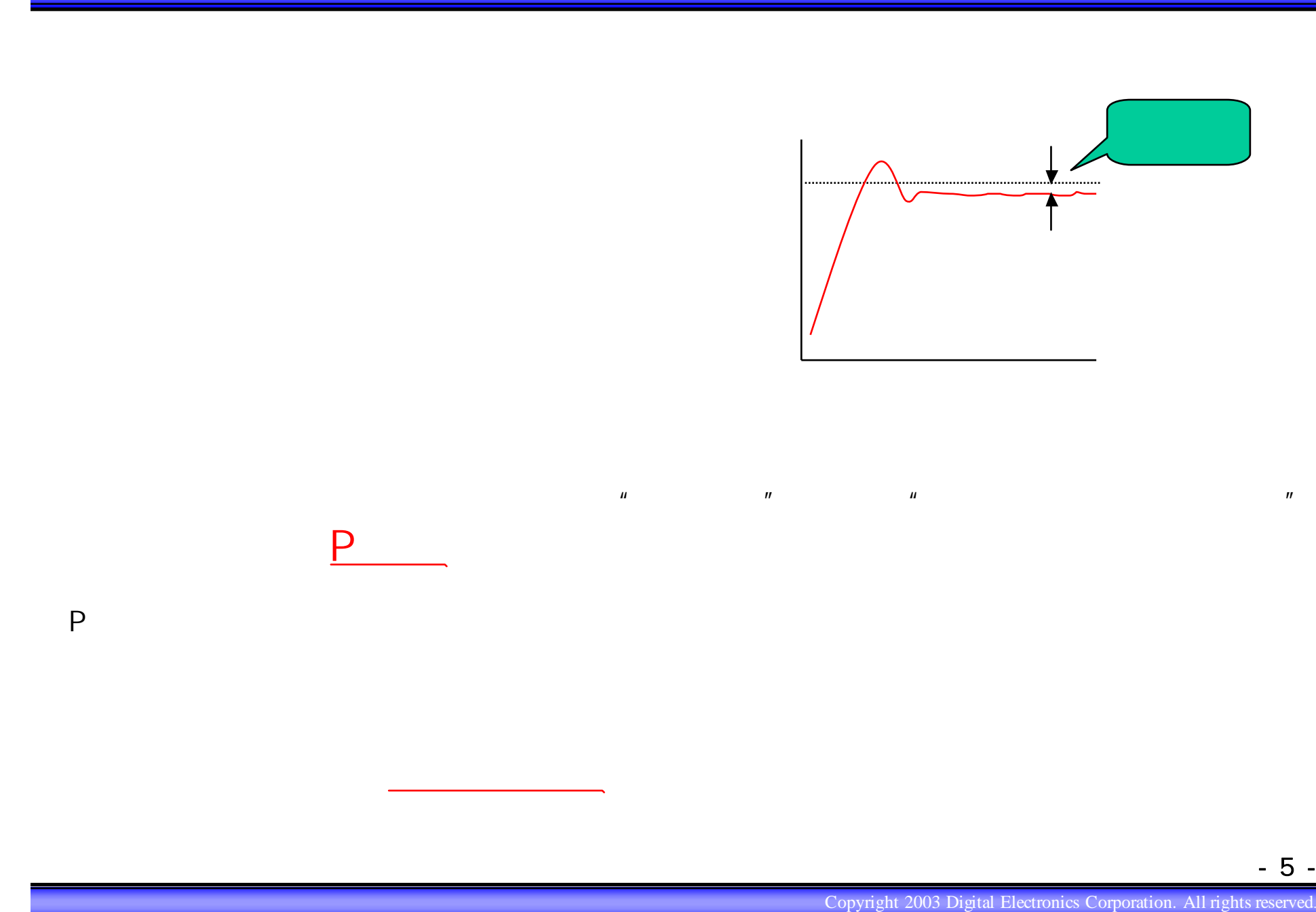

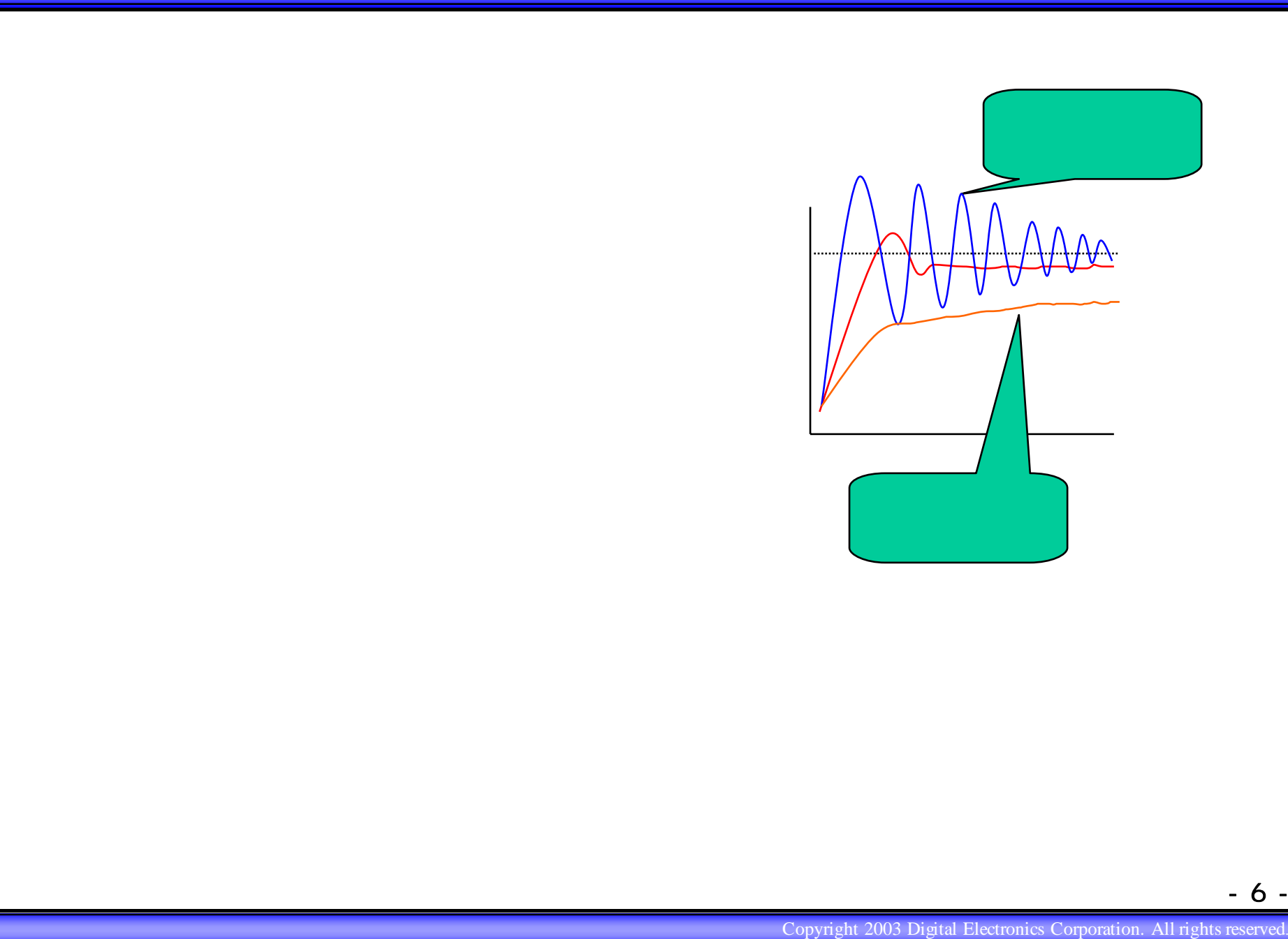

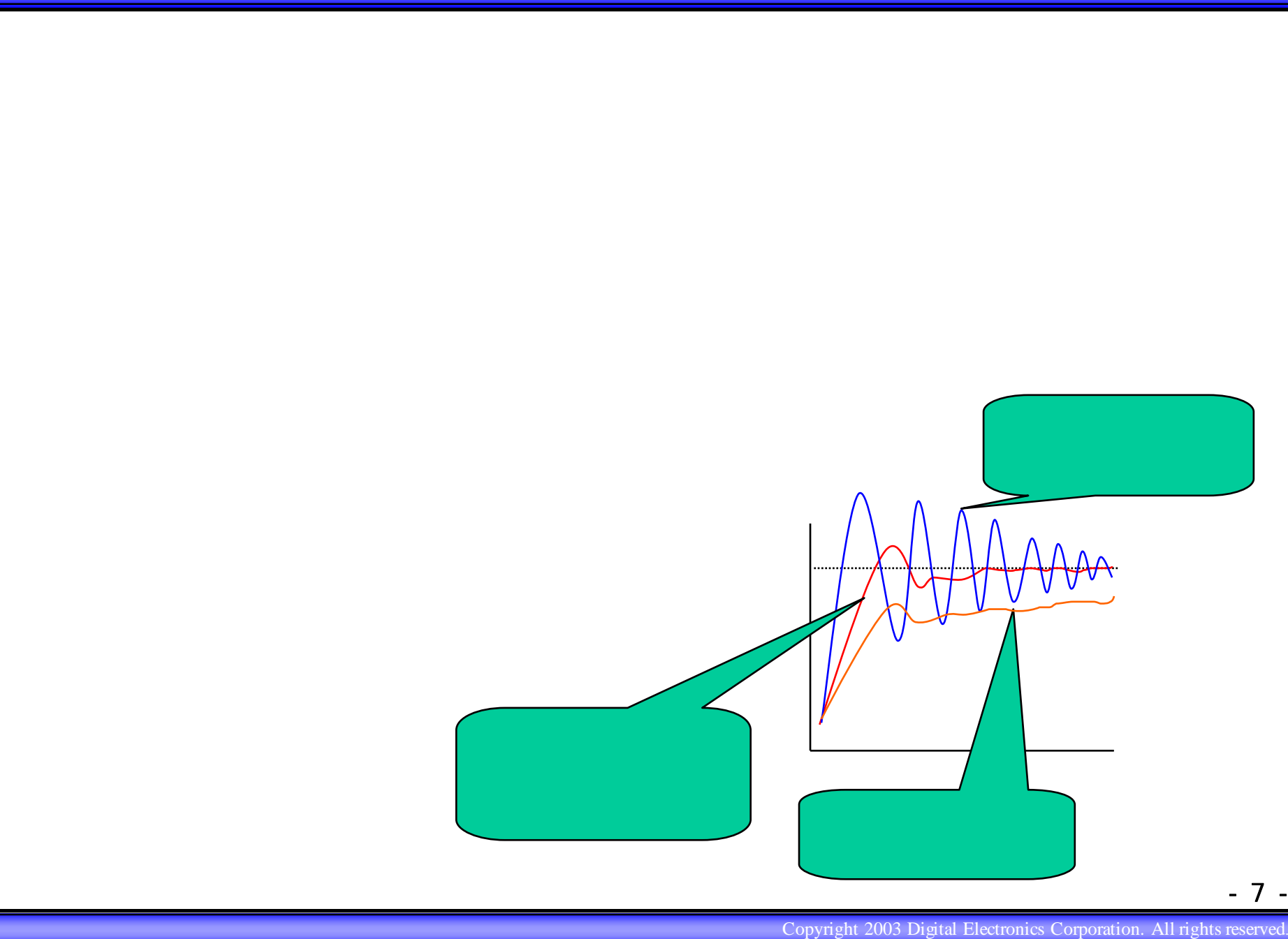

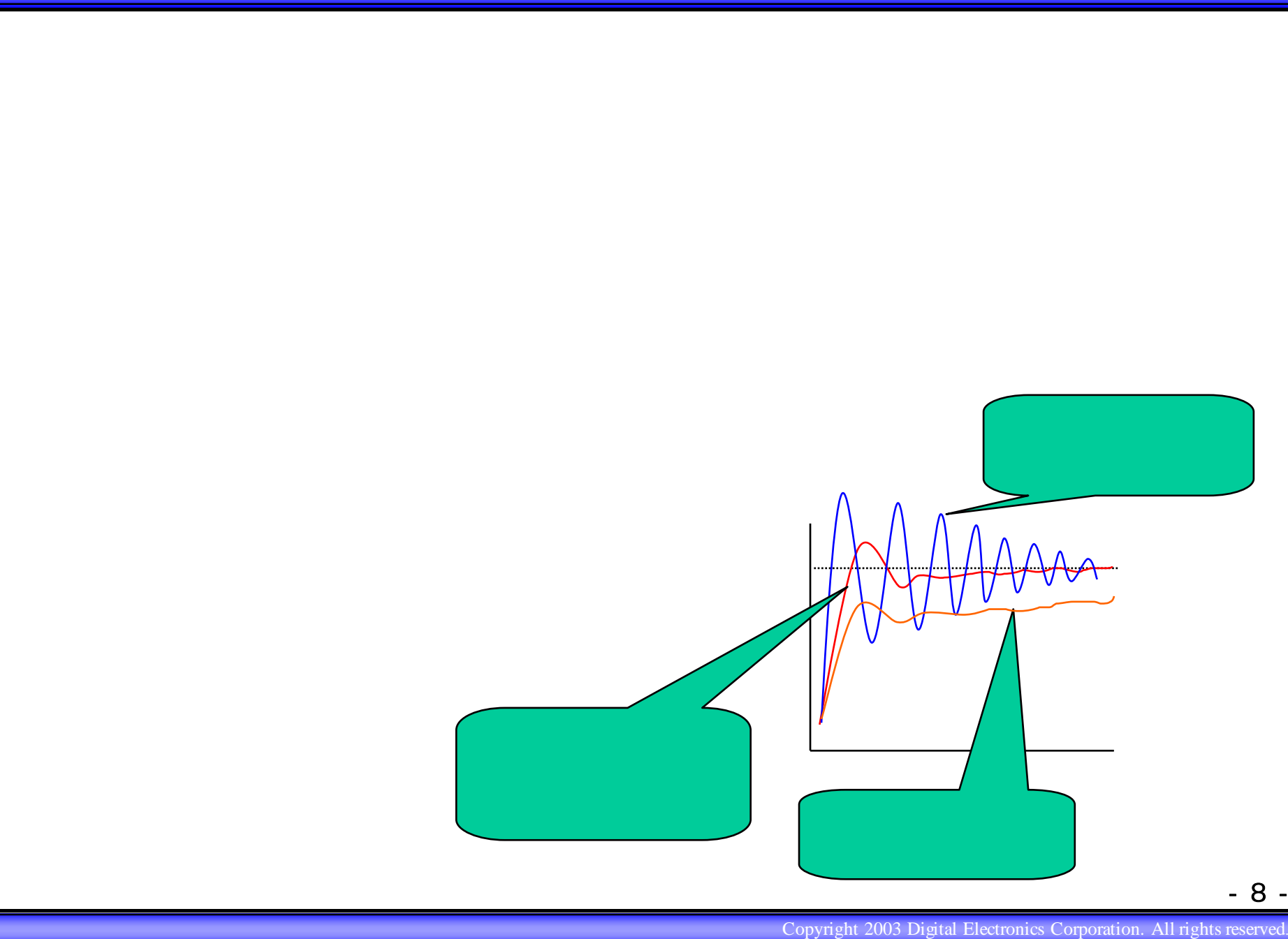

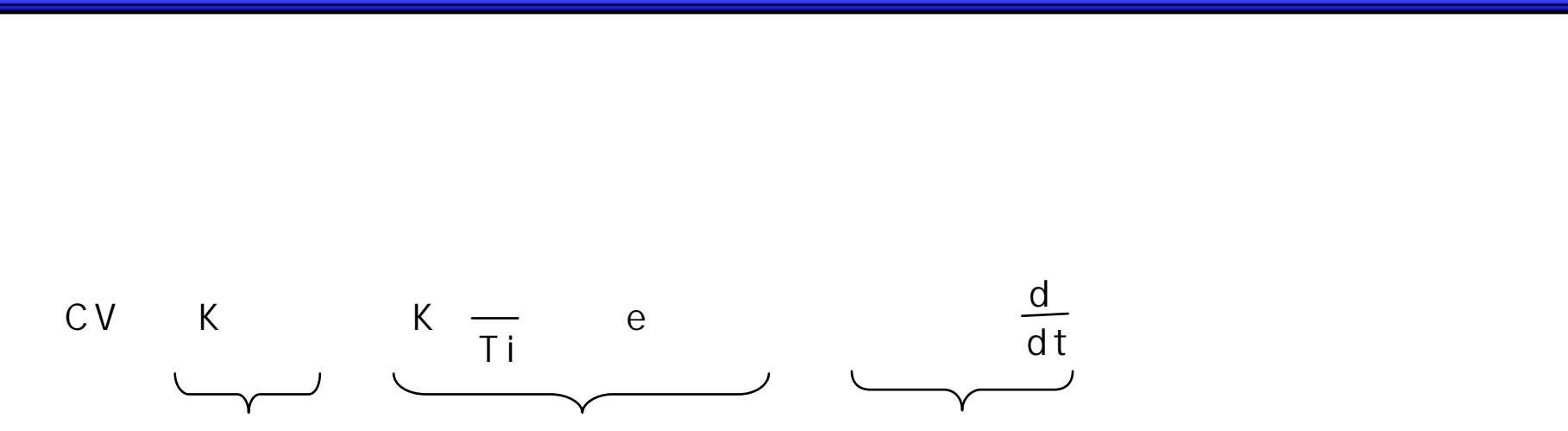

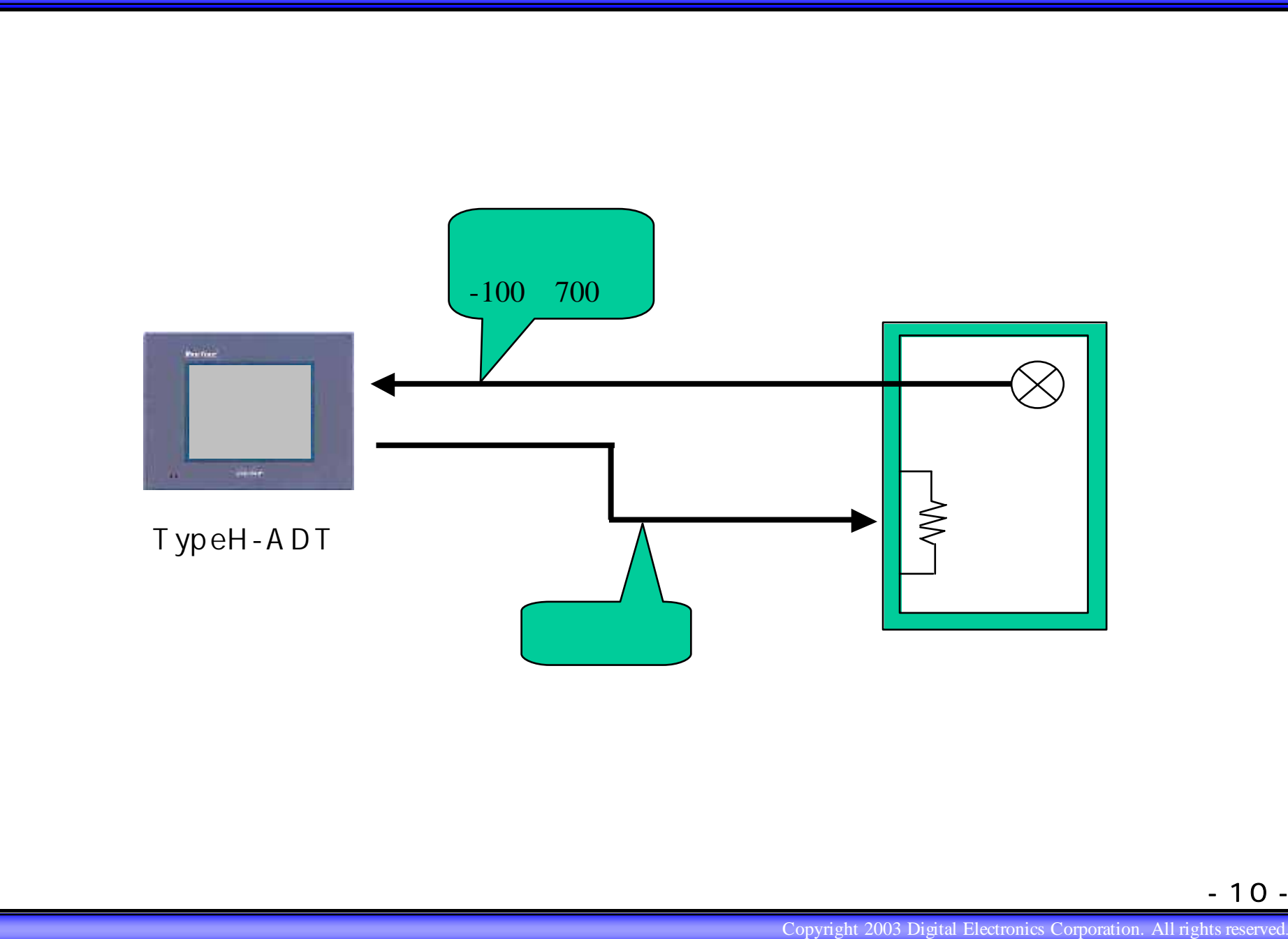

- 10 -

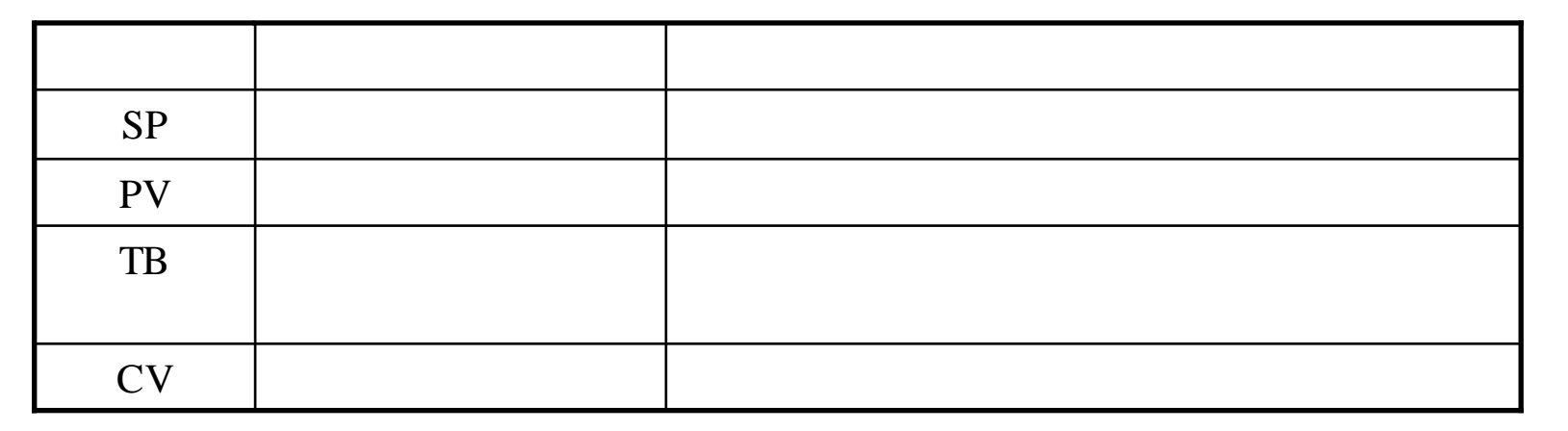

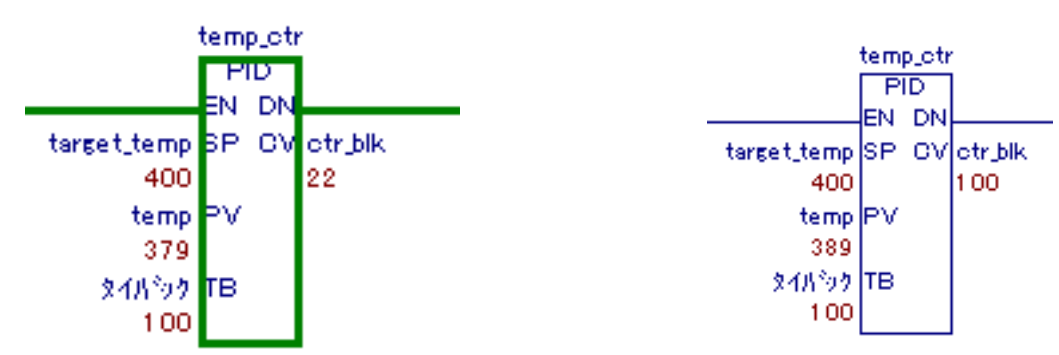

"PID ,, PID命令はどうやって使うの? LT-typeH LT-typeH ☆まず、命令を配置する。

- 11 -

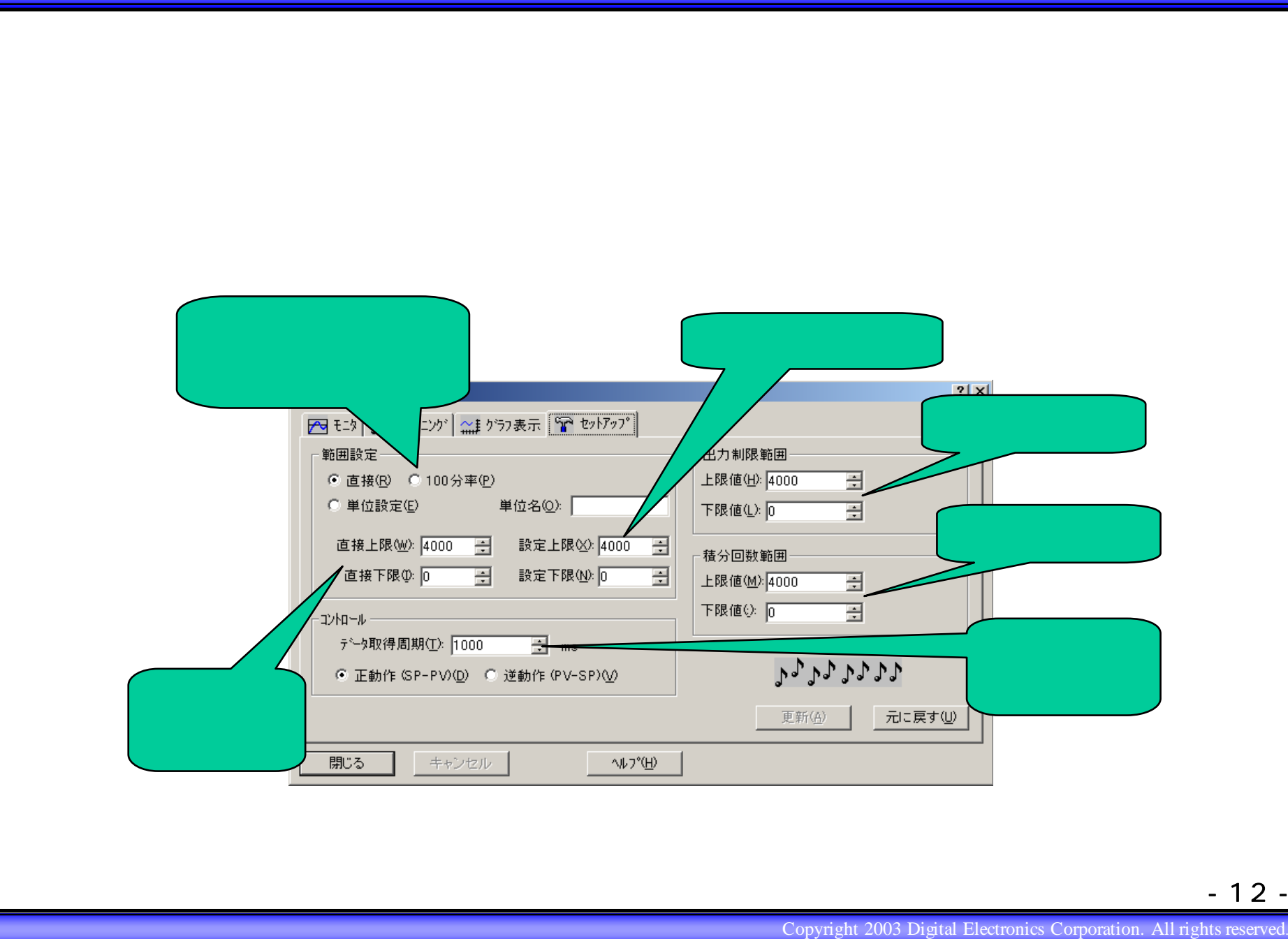

- 12 -

## $\sqrt{2}$  and  $\sqrt{2}$  100  $\sqrt{2}$   $\sqrt{2}$  $\overline{R}$  , and the contract of the contract of the contract of the contract of the contract of the contract of the contract of the contract of the contract of the contract of the contract of the contract of the contract o PID命令はどうやって使うの? LT-typeH LT-typeH ☆〔PID/チューニング〕ダイアログボックス

 $\mathbb{R}$ 

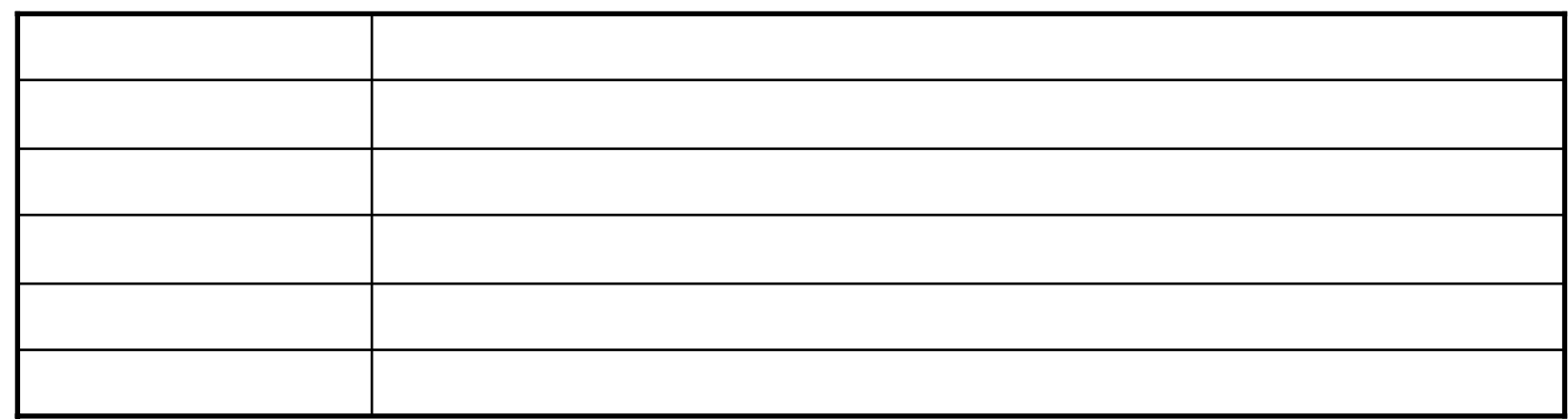

## $''$  100  $''$  100  $''$  100  $''$  100  $''$  100  $''$  1100  $''$  1100  $''$  1100  $''$  1100  $''$  1100  $''$  1100  $''$  1100  $''$  1100  $''$  1100  $''$  1100  $''$  1100  $''$  1100  $''$  1100  $''$  1100  $''$  1100  $''$  1100  $''$  1100  $''$  1100  $''$  1100  $''$  1100

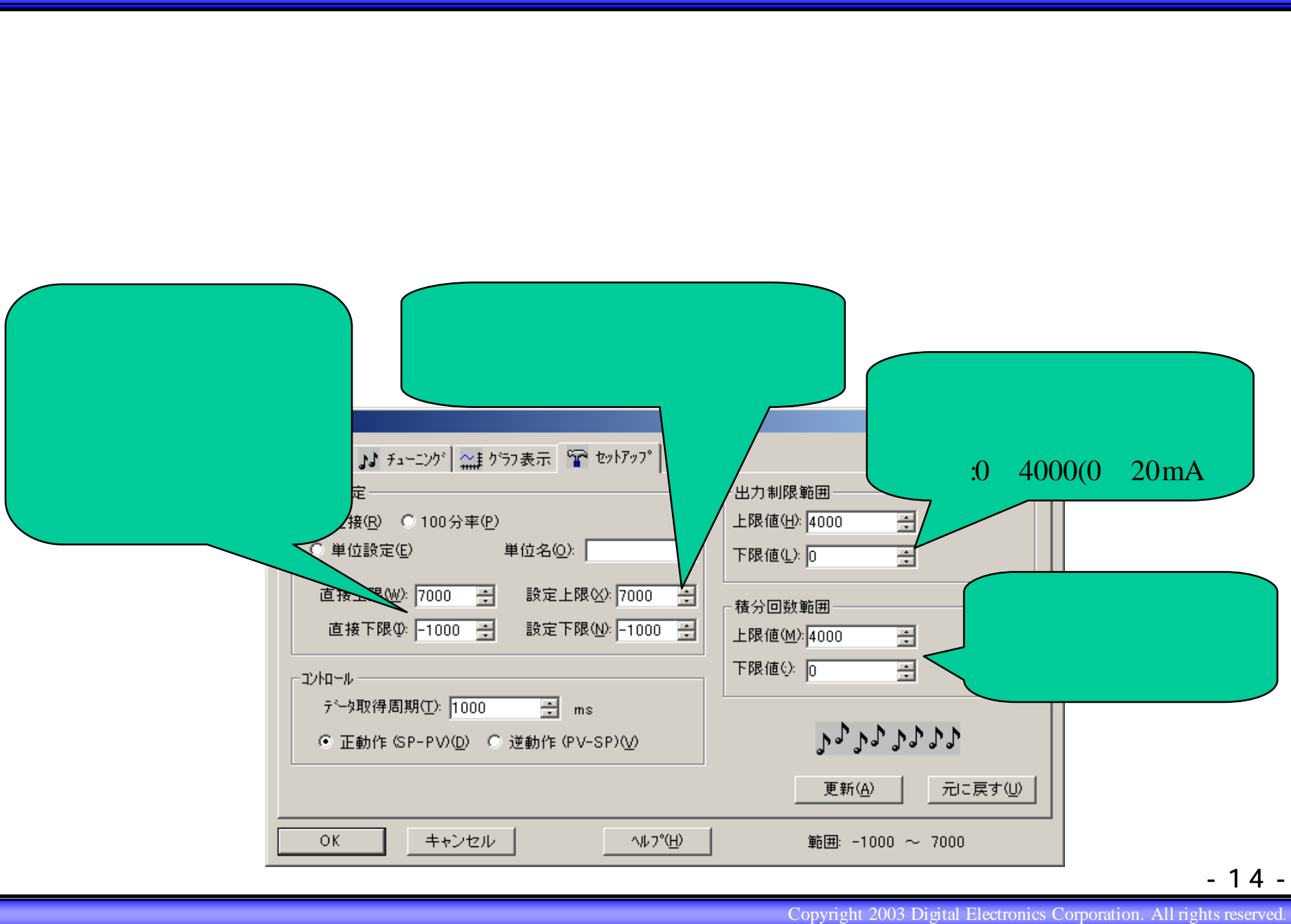

- 14 -

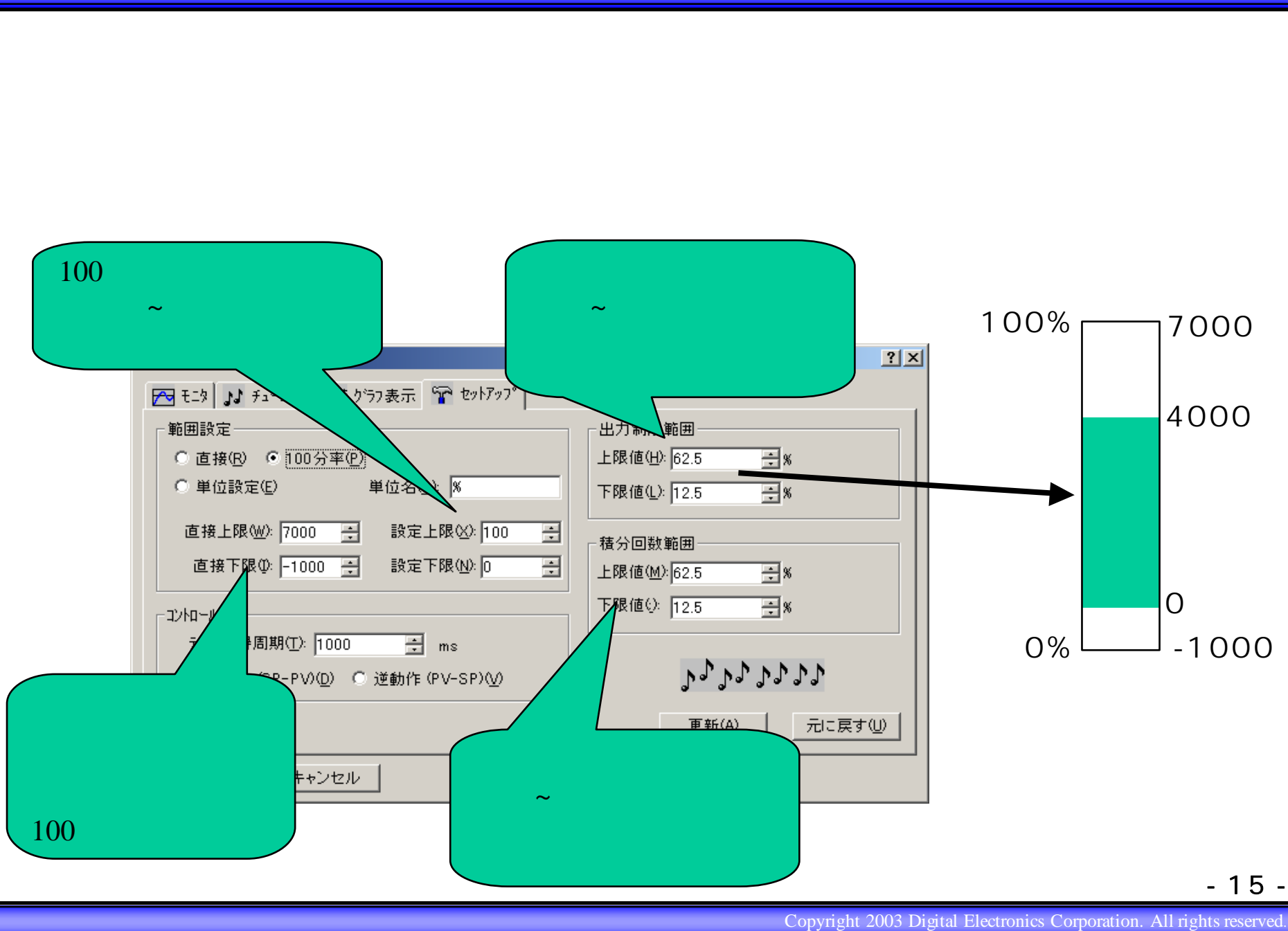

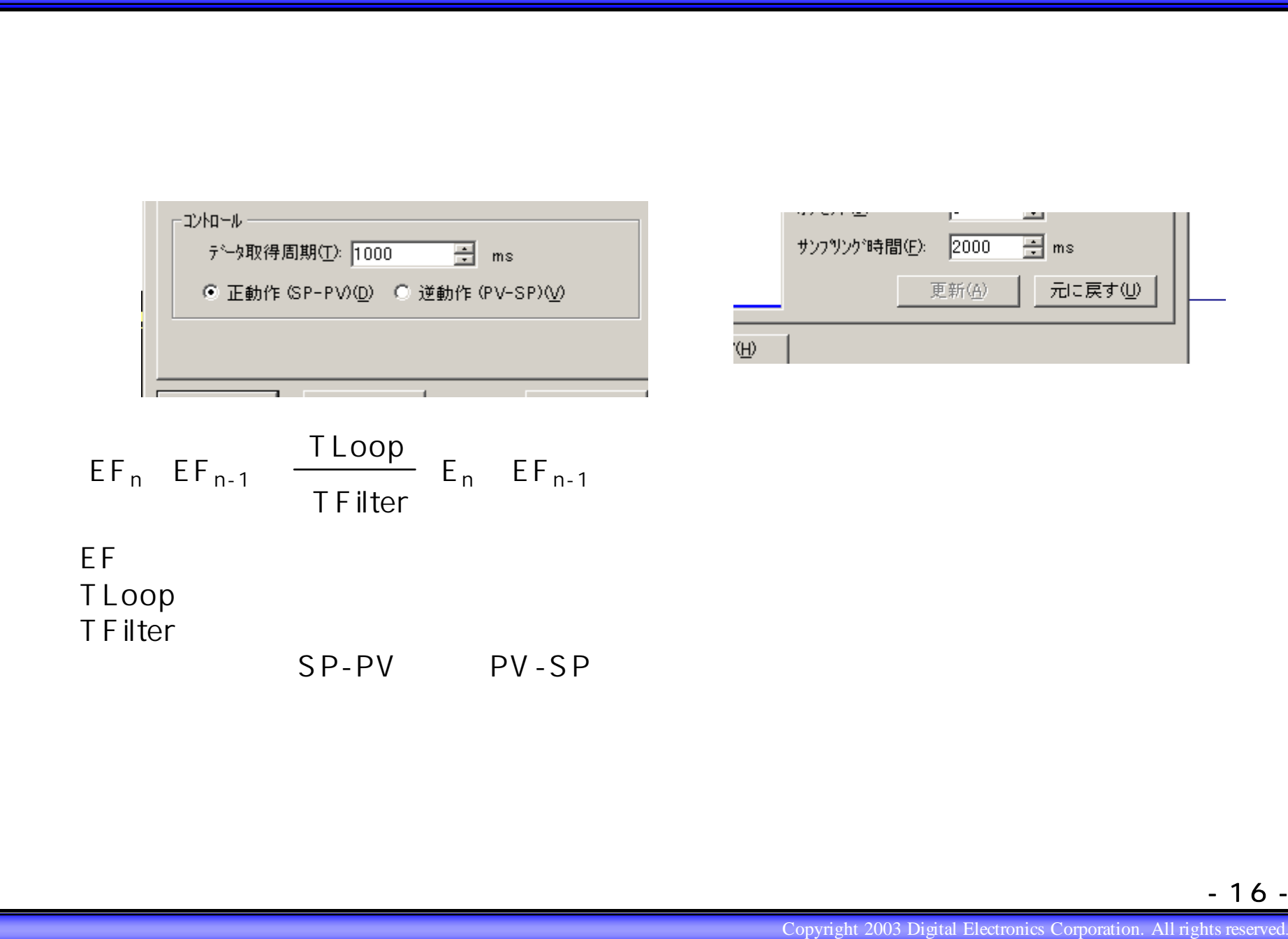

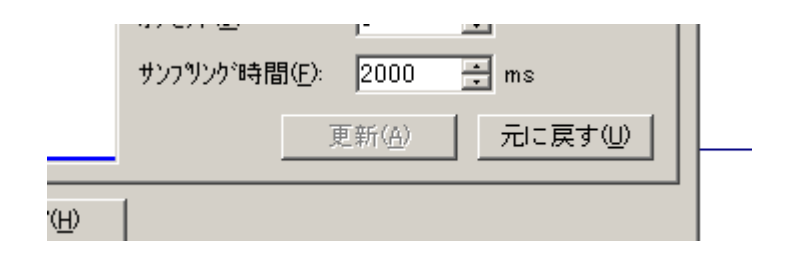

$$
EF_n EF_{n-1}
$$
  $\frac{TLoop}{TFilter} E_n EF_{n-1}$ 

 $EF$ TLoop TFilter SP-PV PV-SP

- 16 -

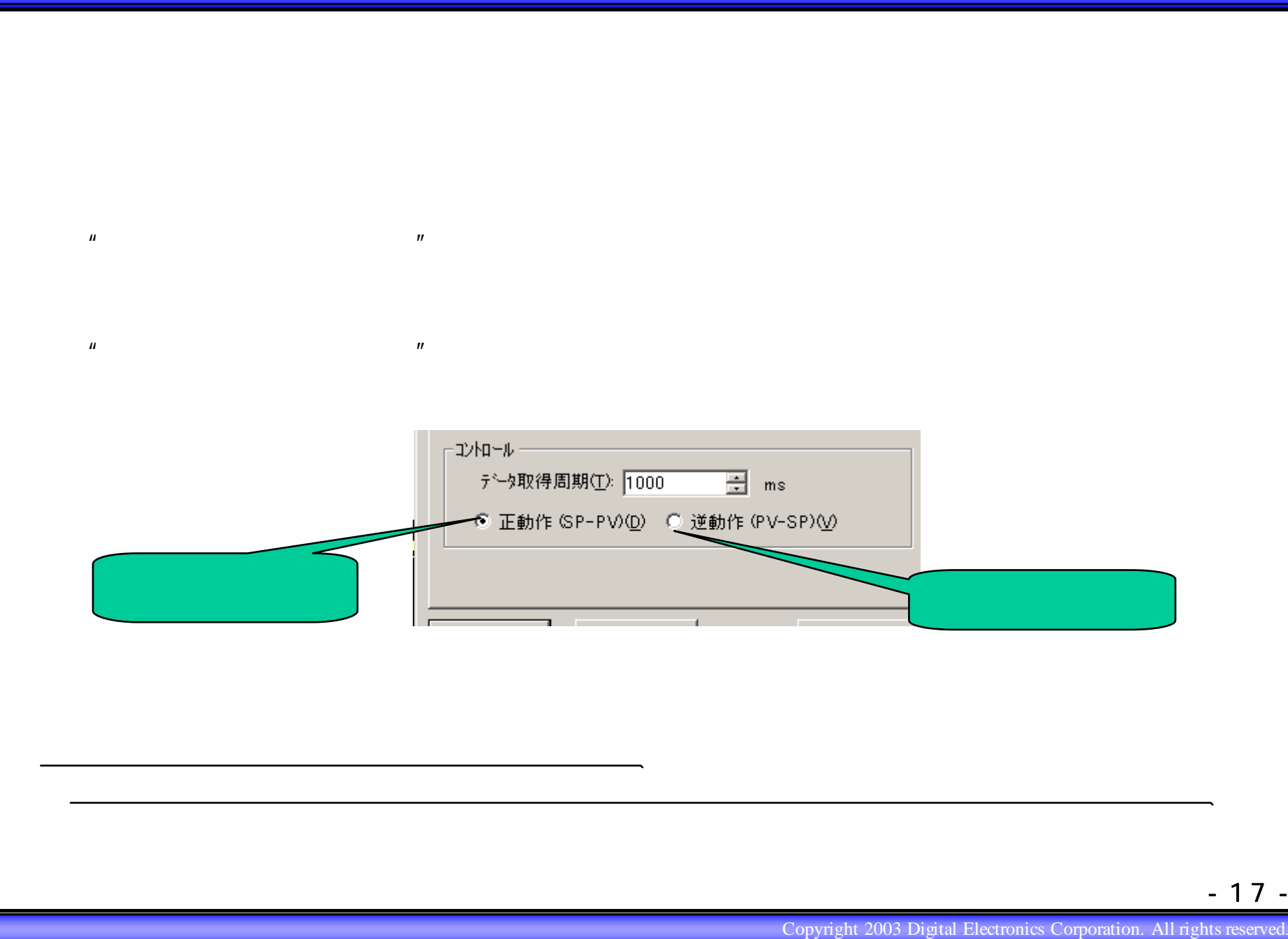

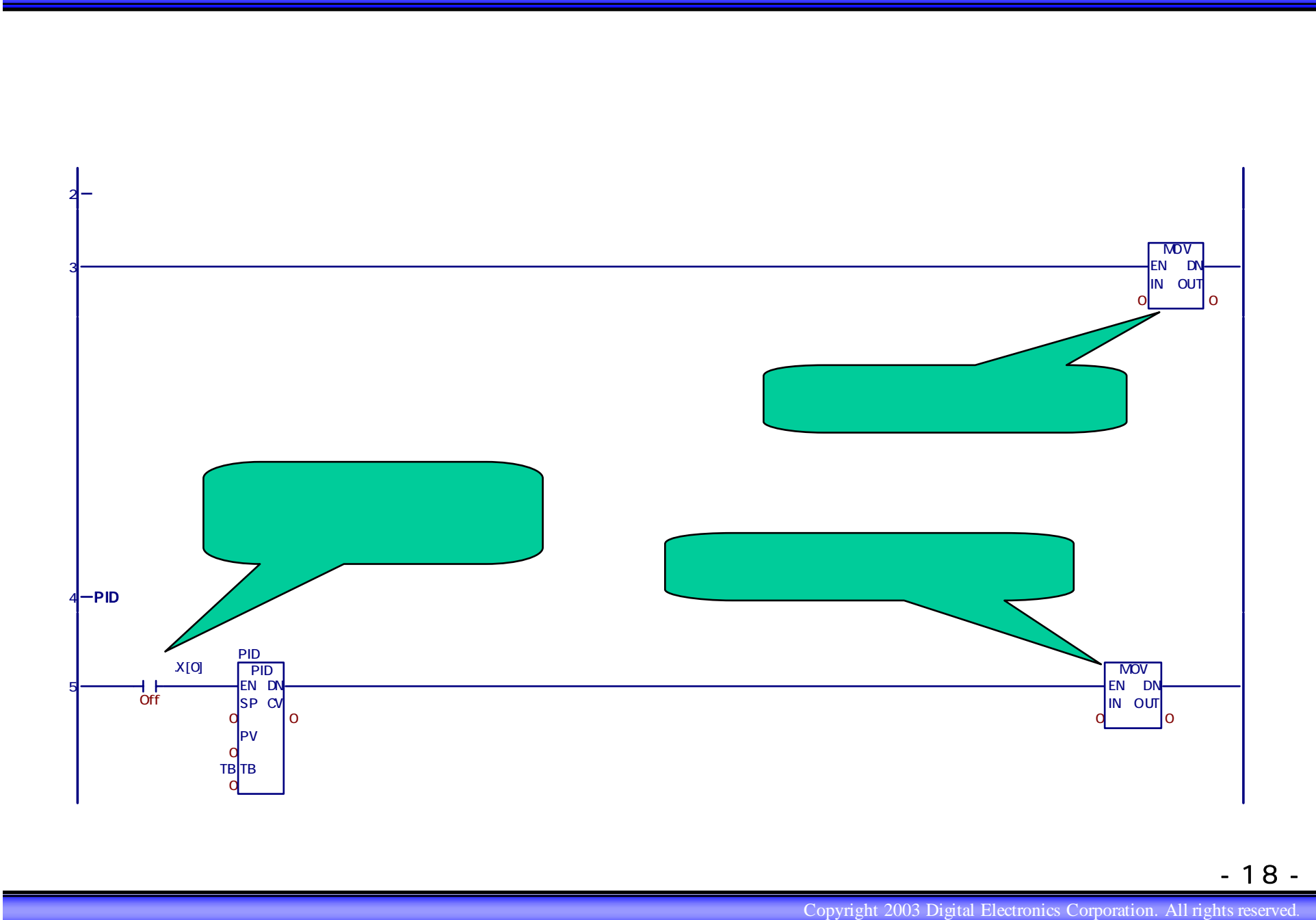

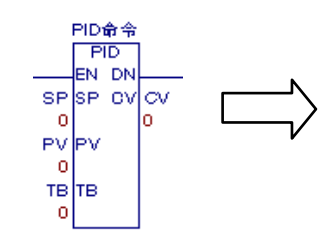

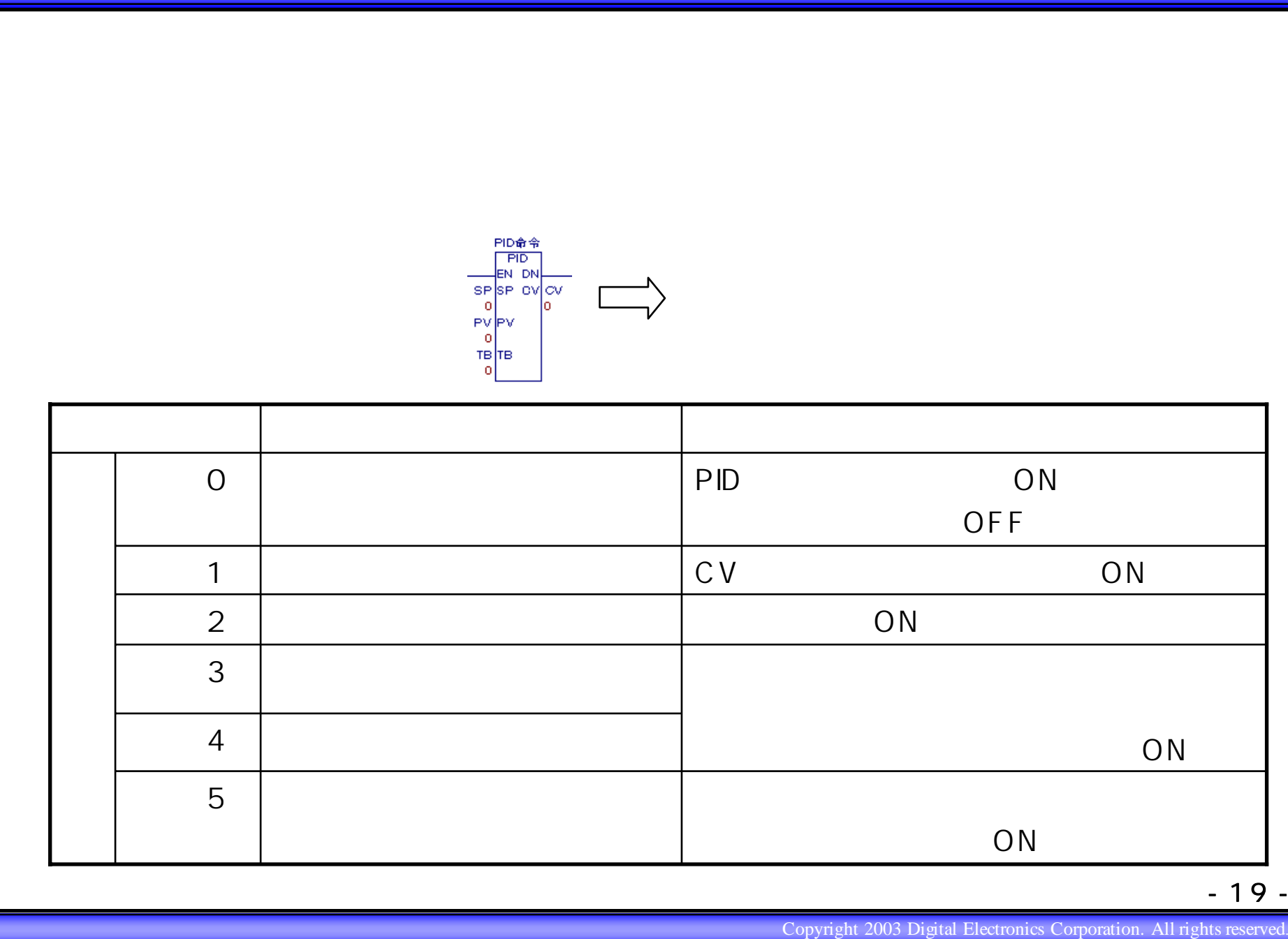

- 19 -

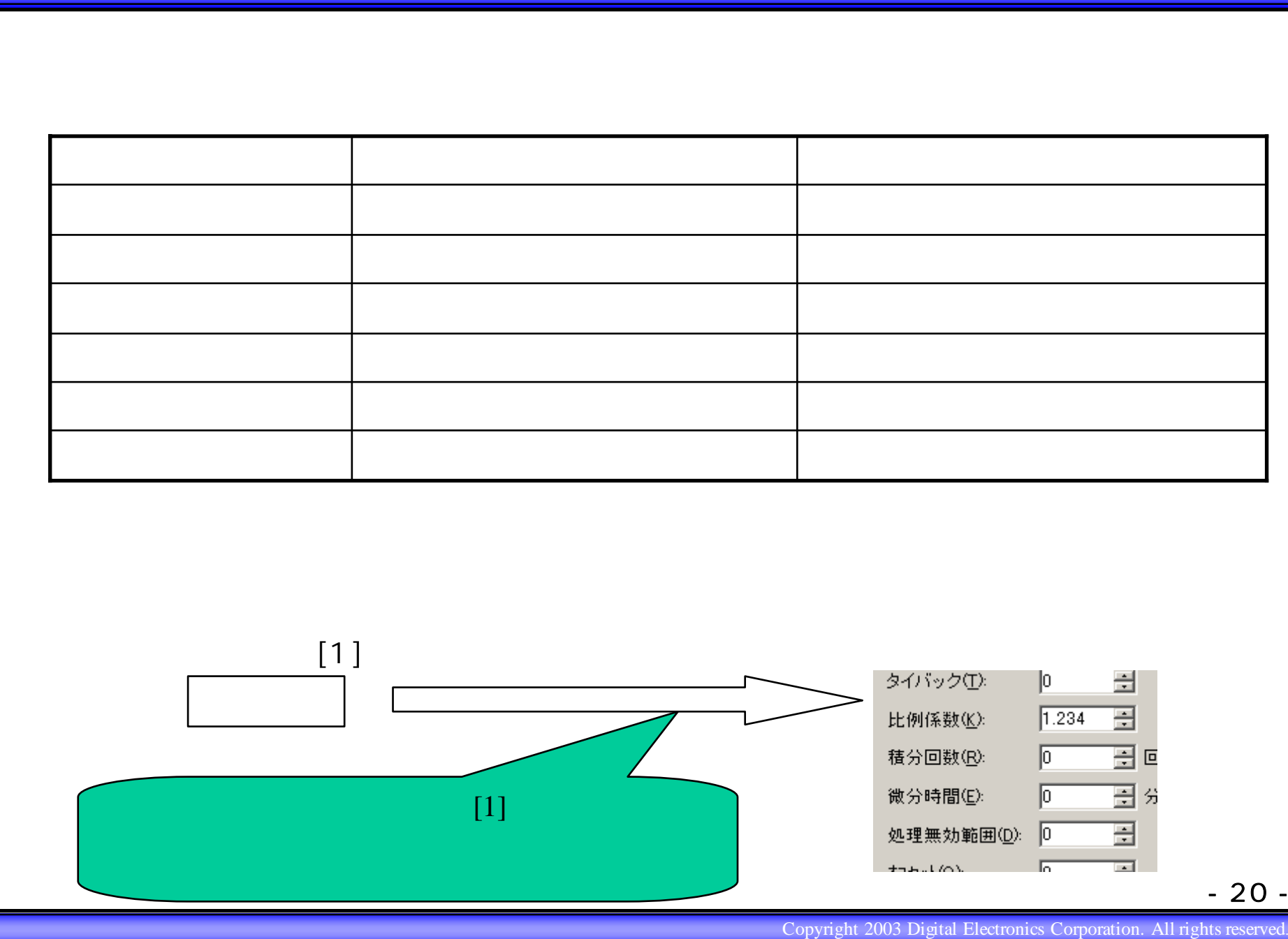

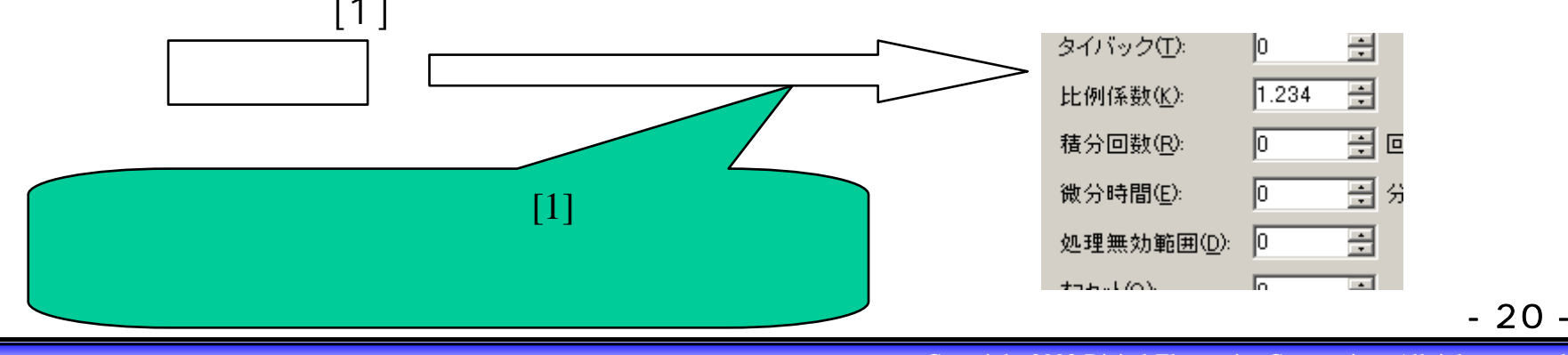

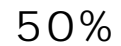

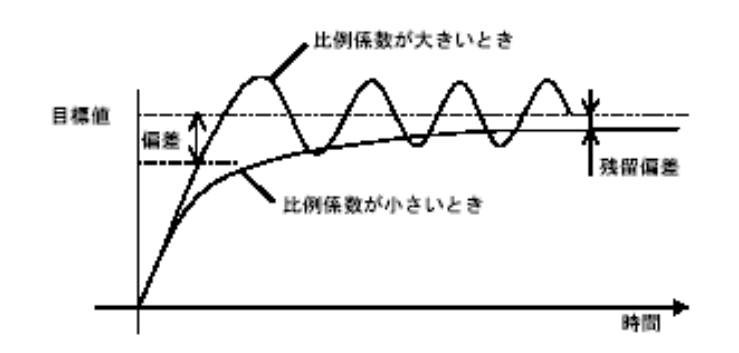

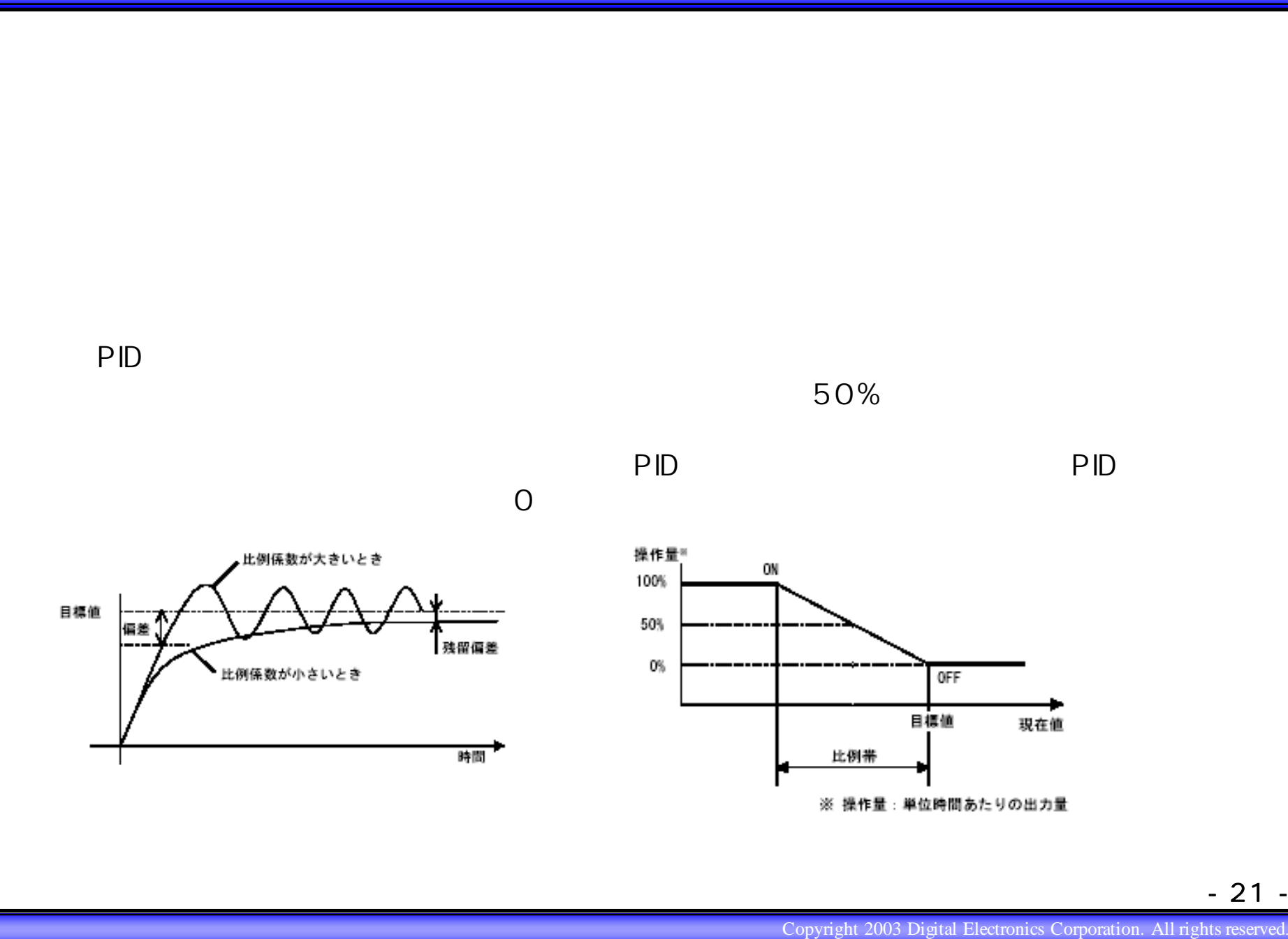

- 21 -

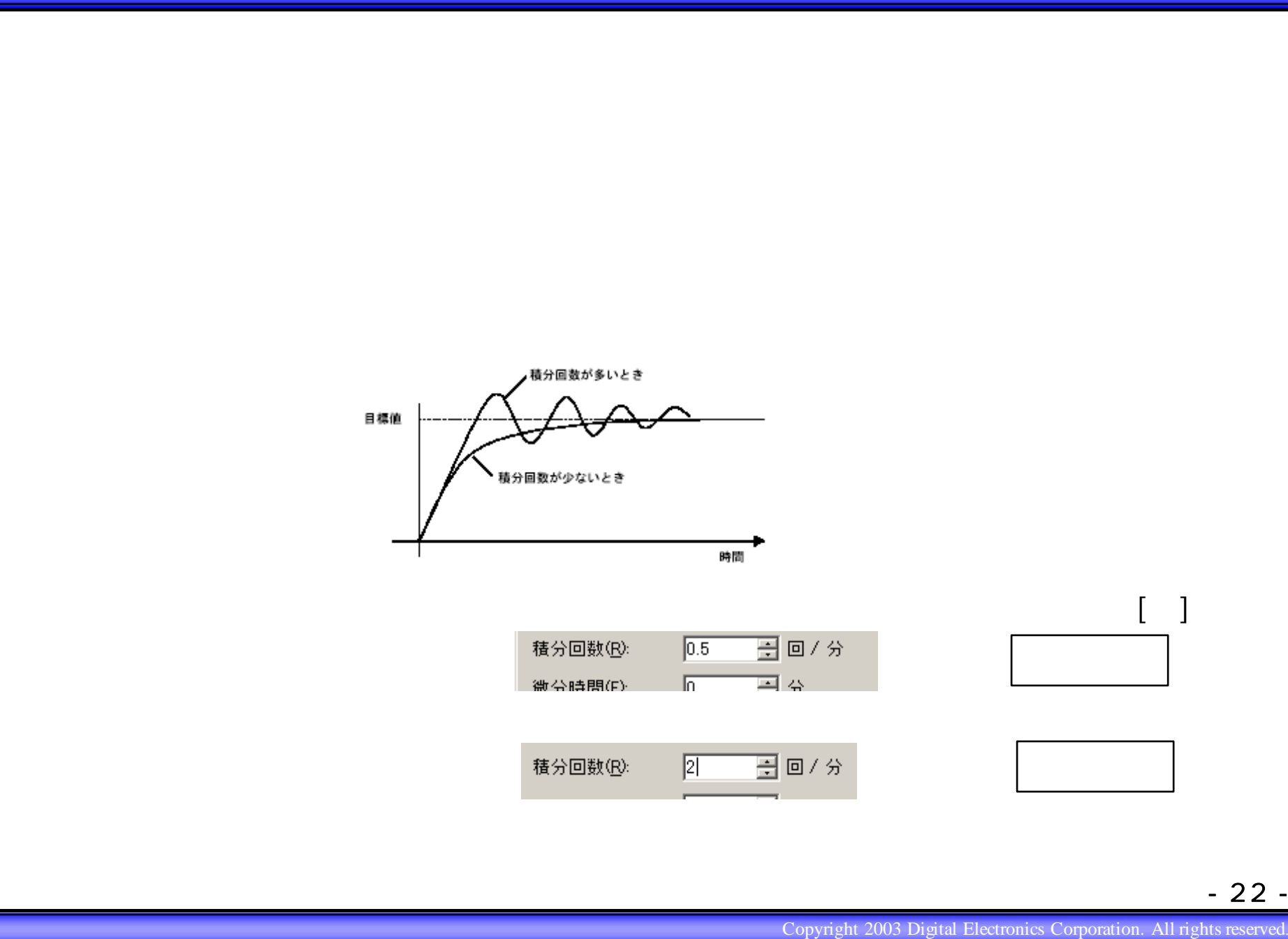

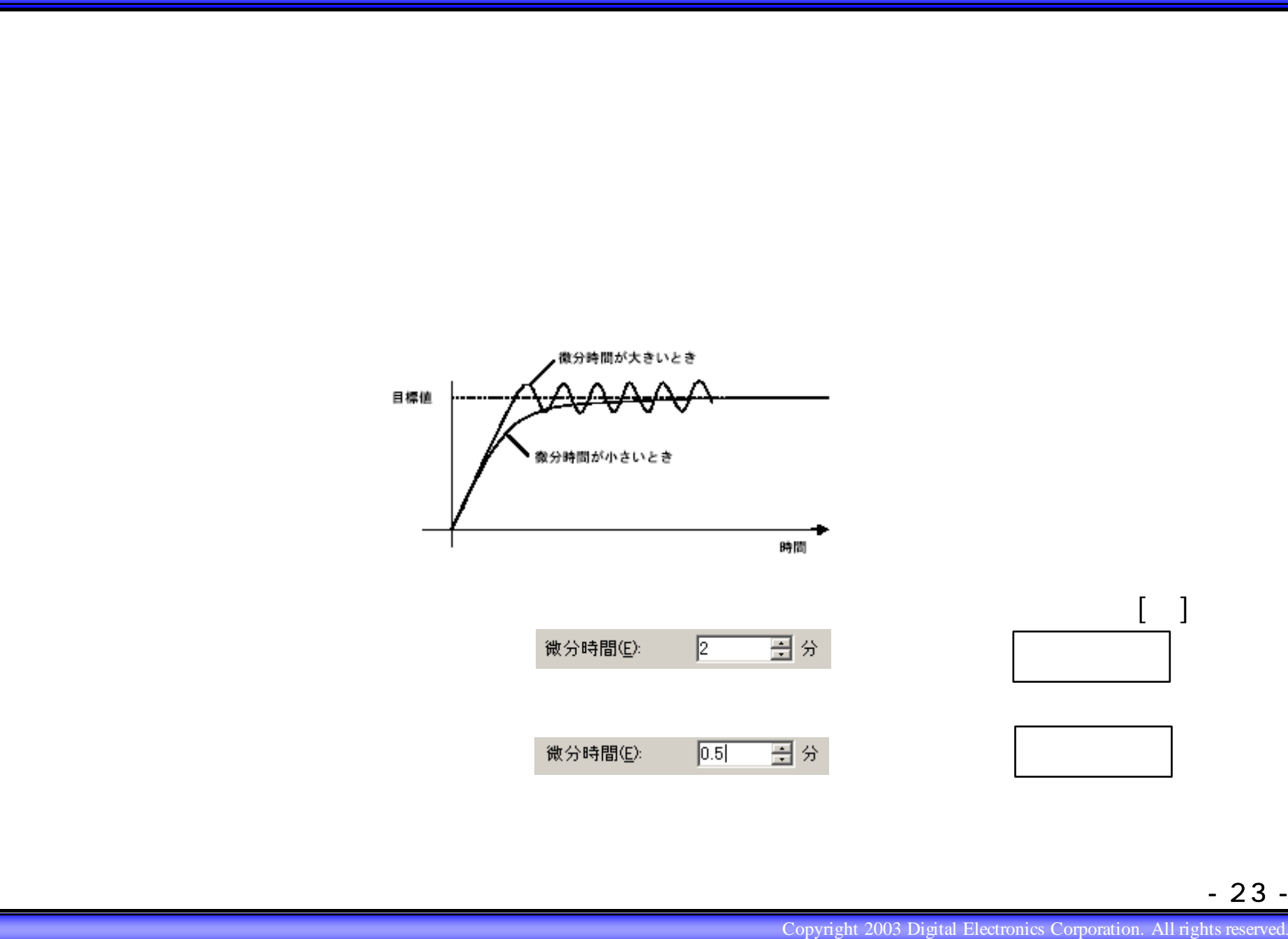

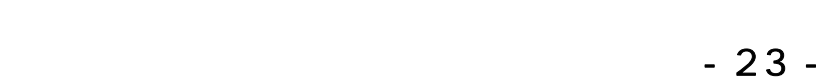

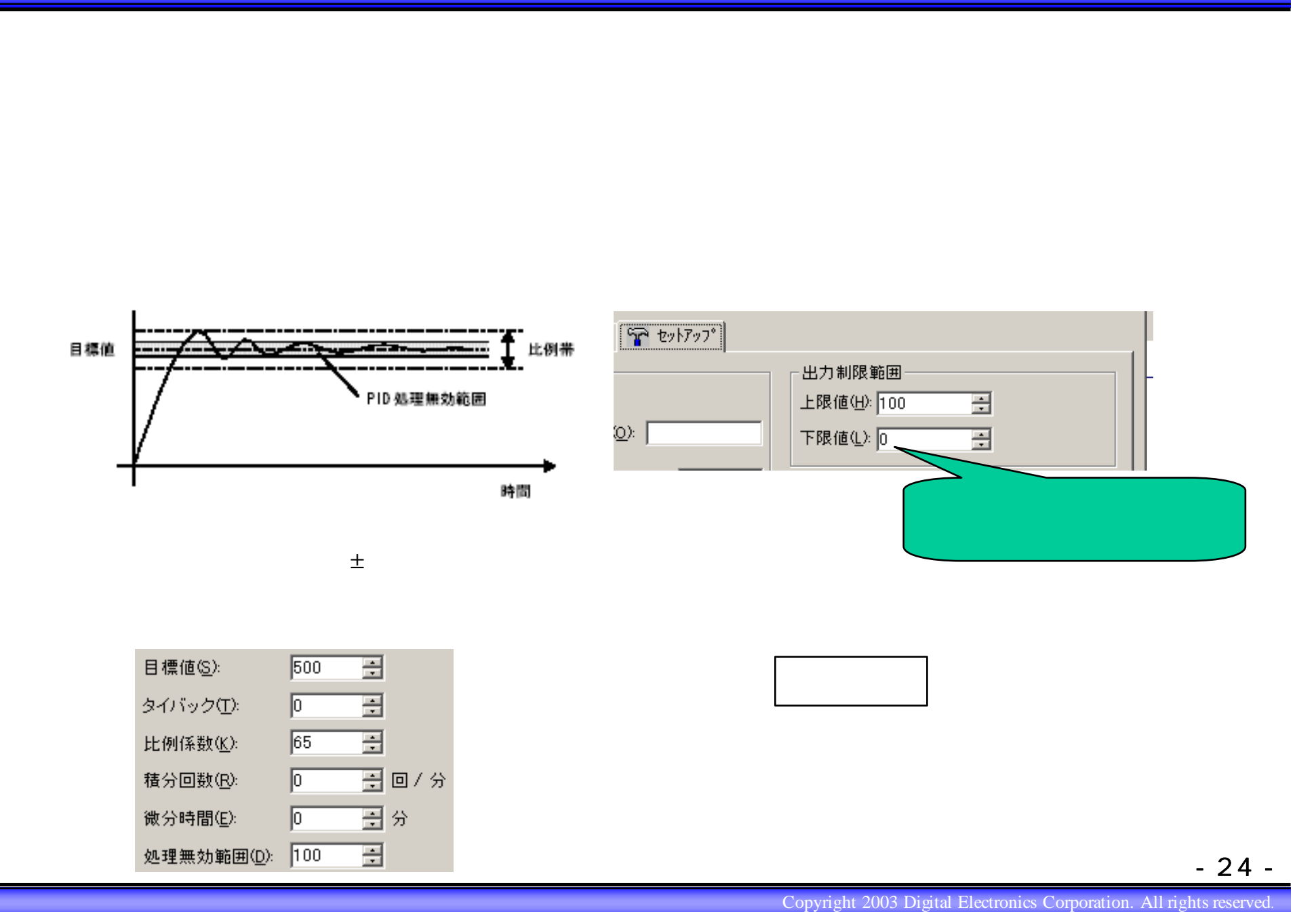

- 24 -

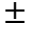

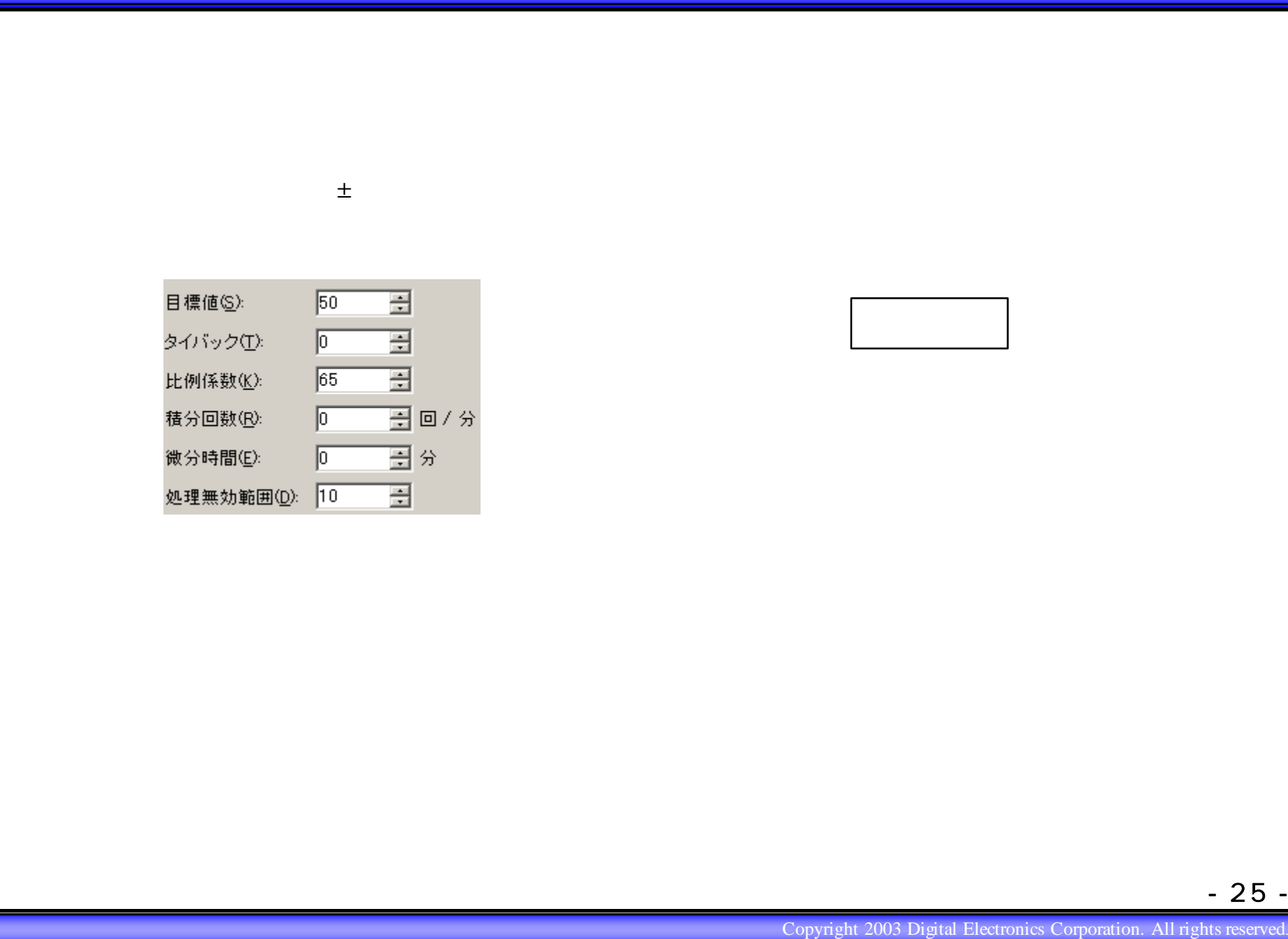

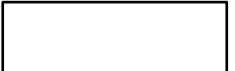

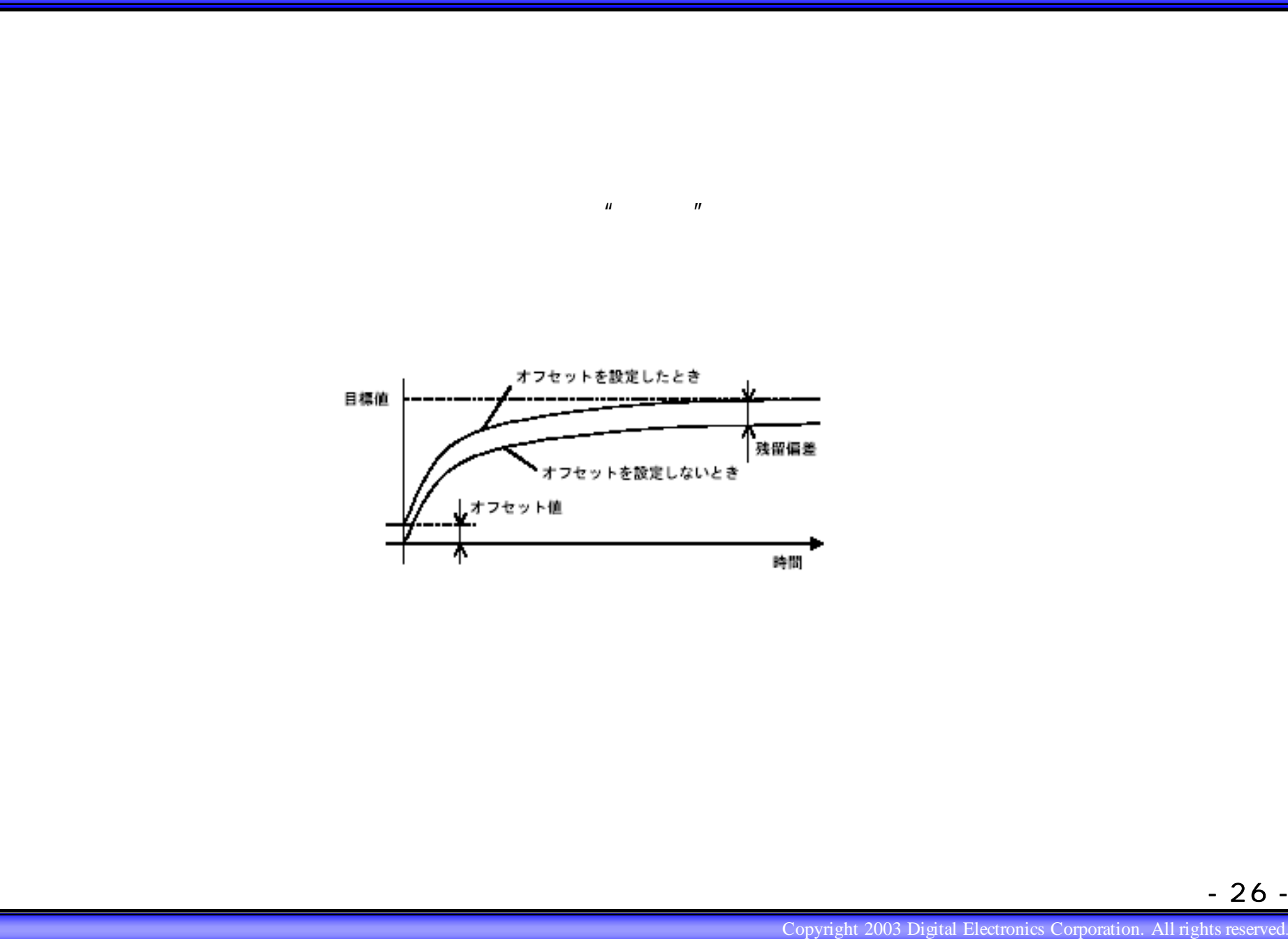

- 26 -

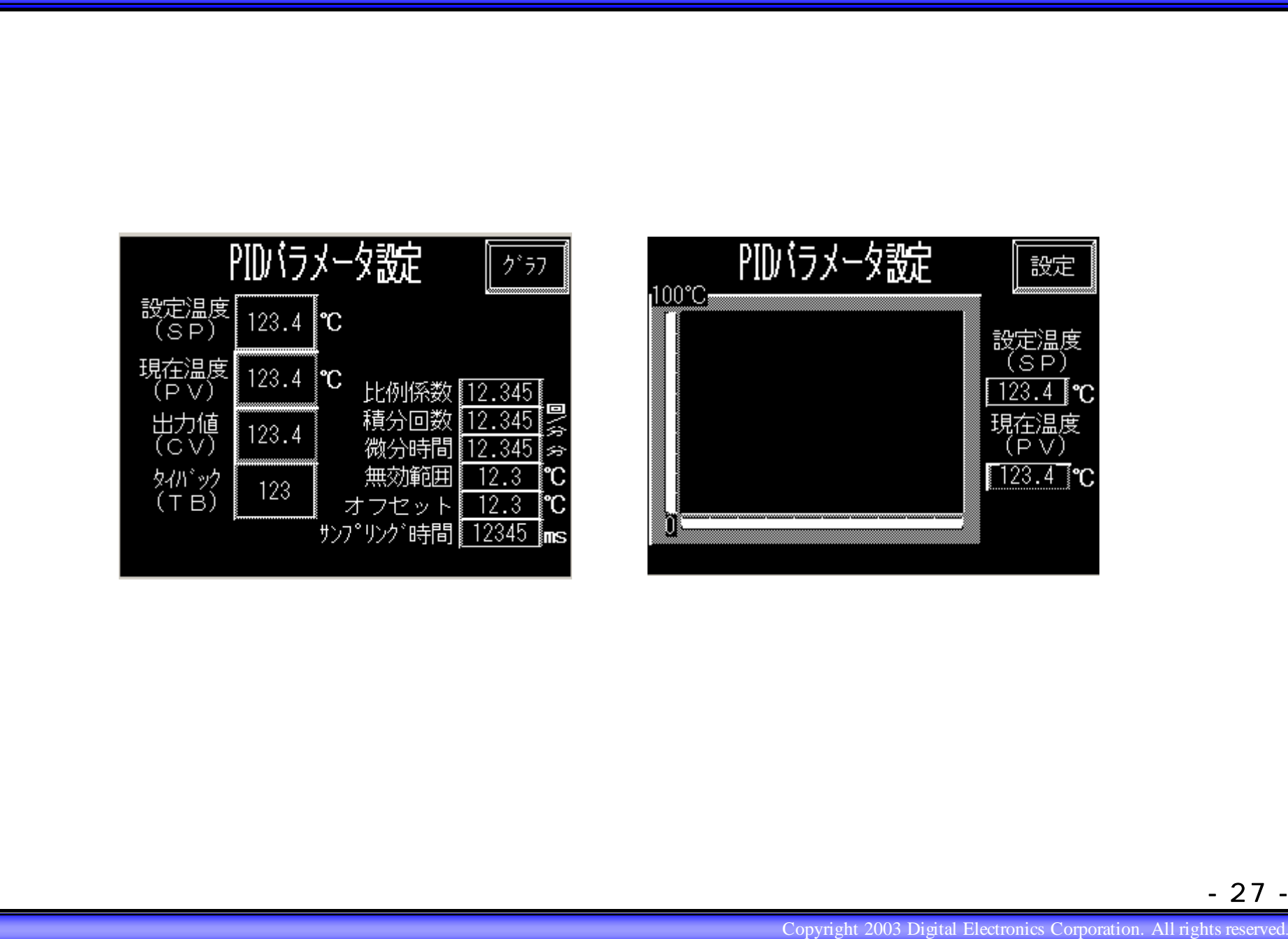

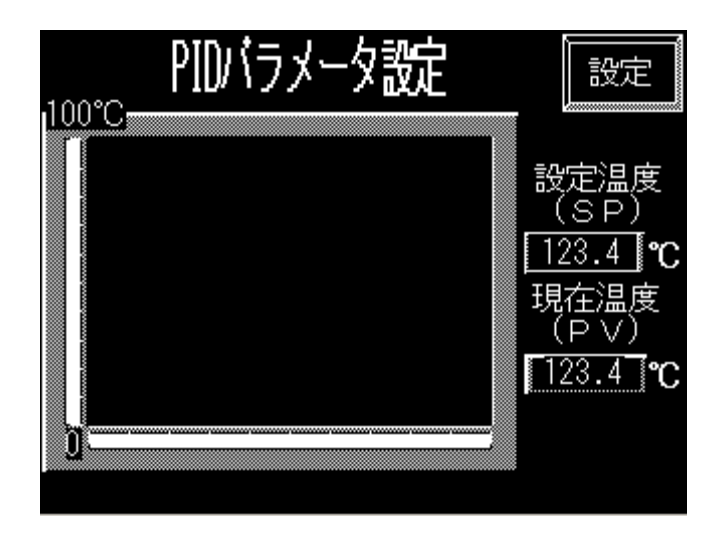

- 27 -

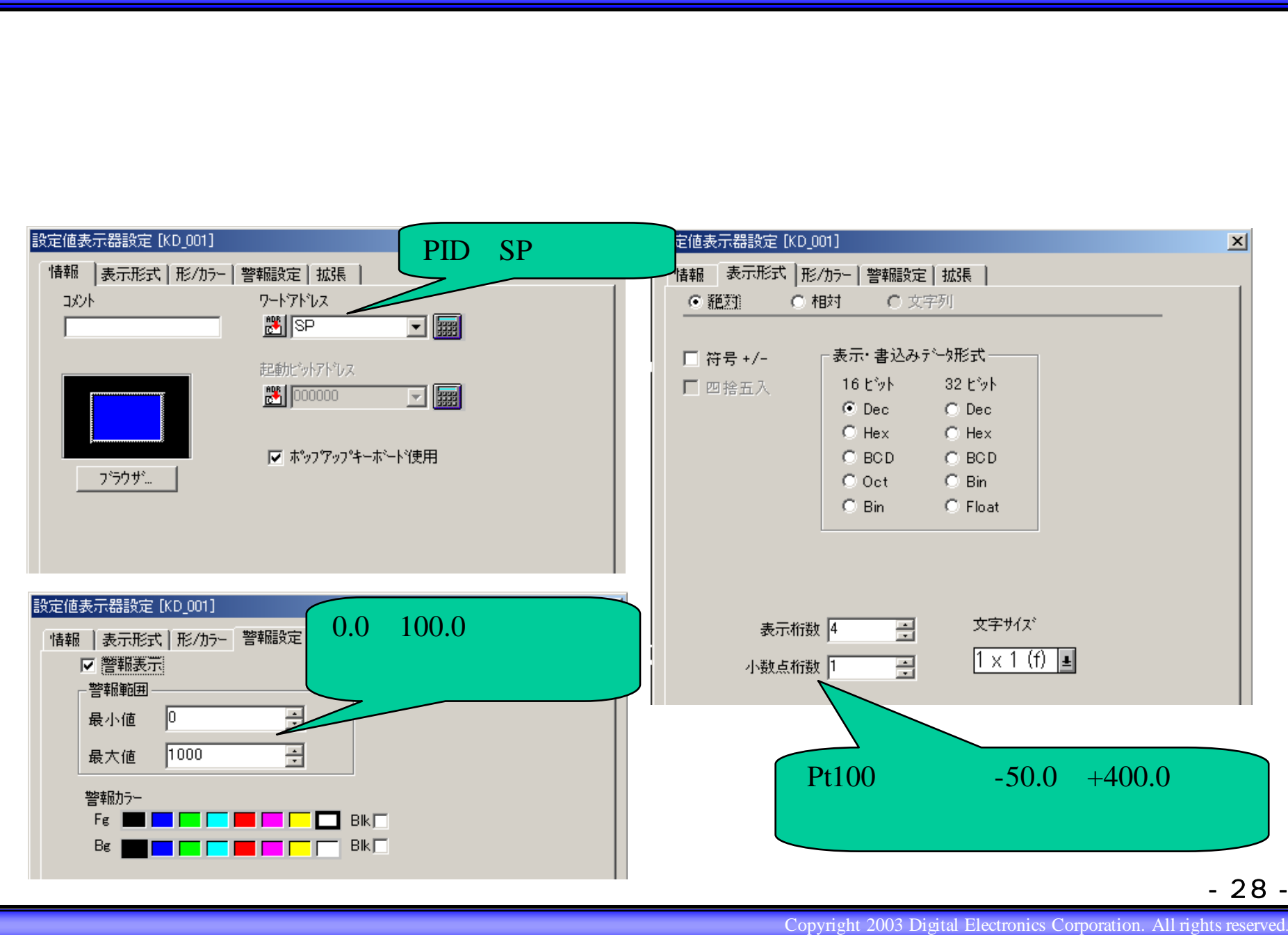

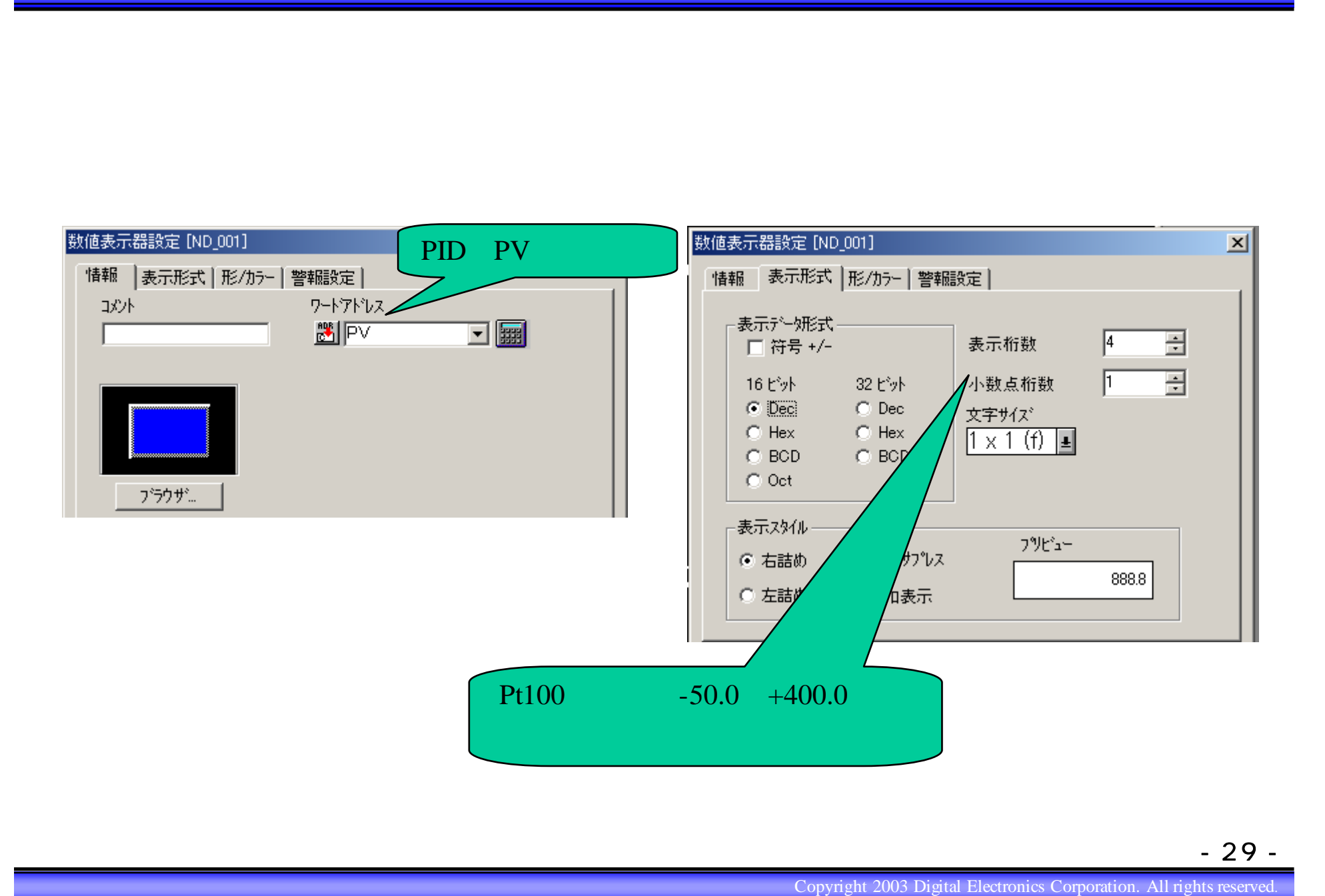

- 29 -

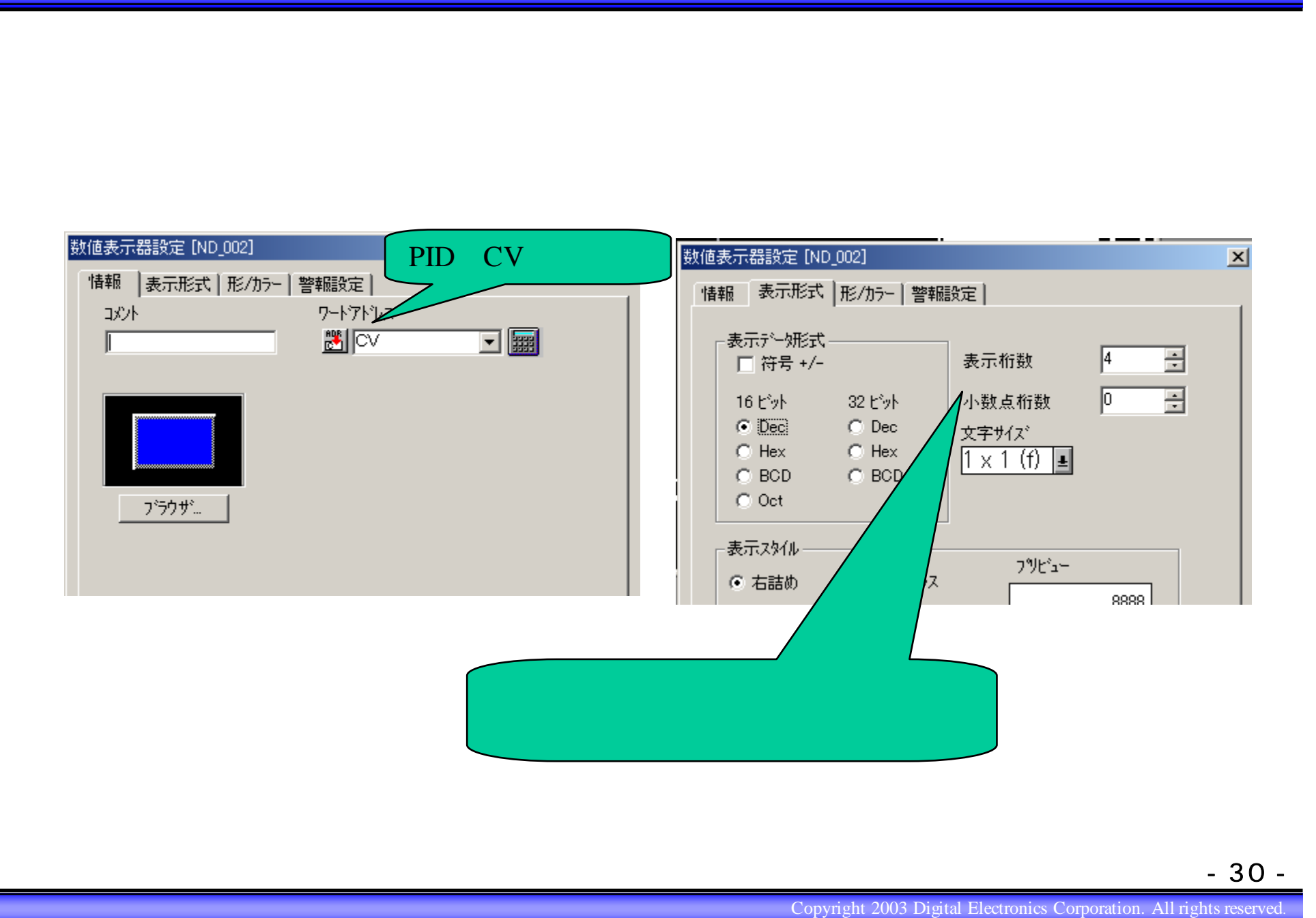

## - 30 -

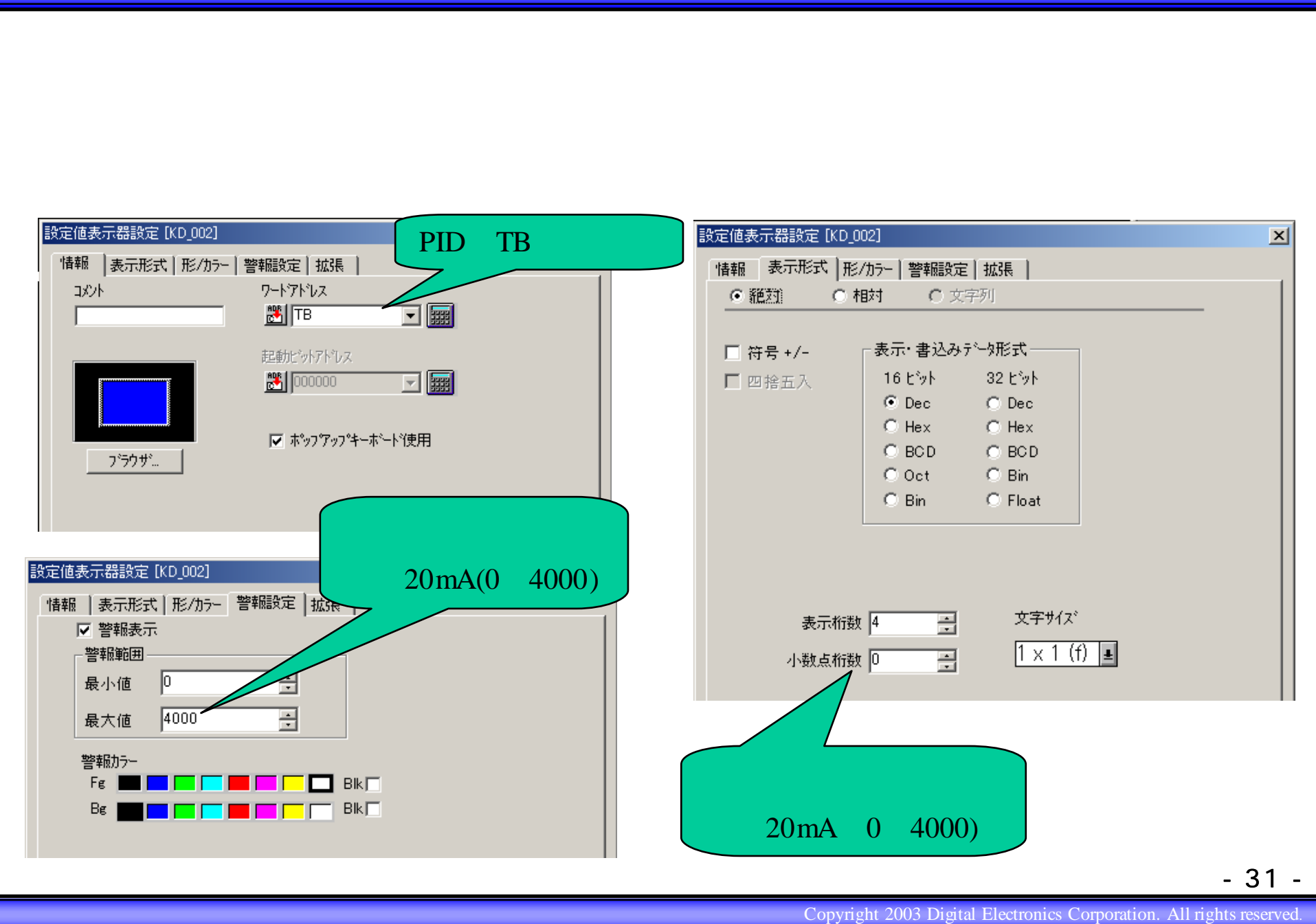

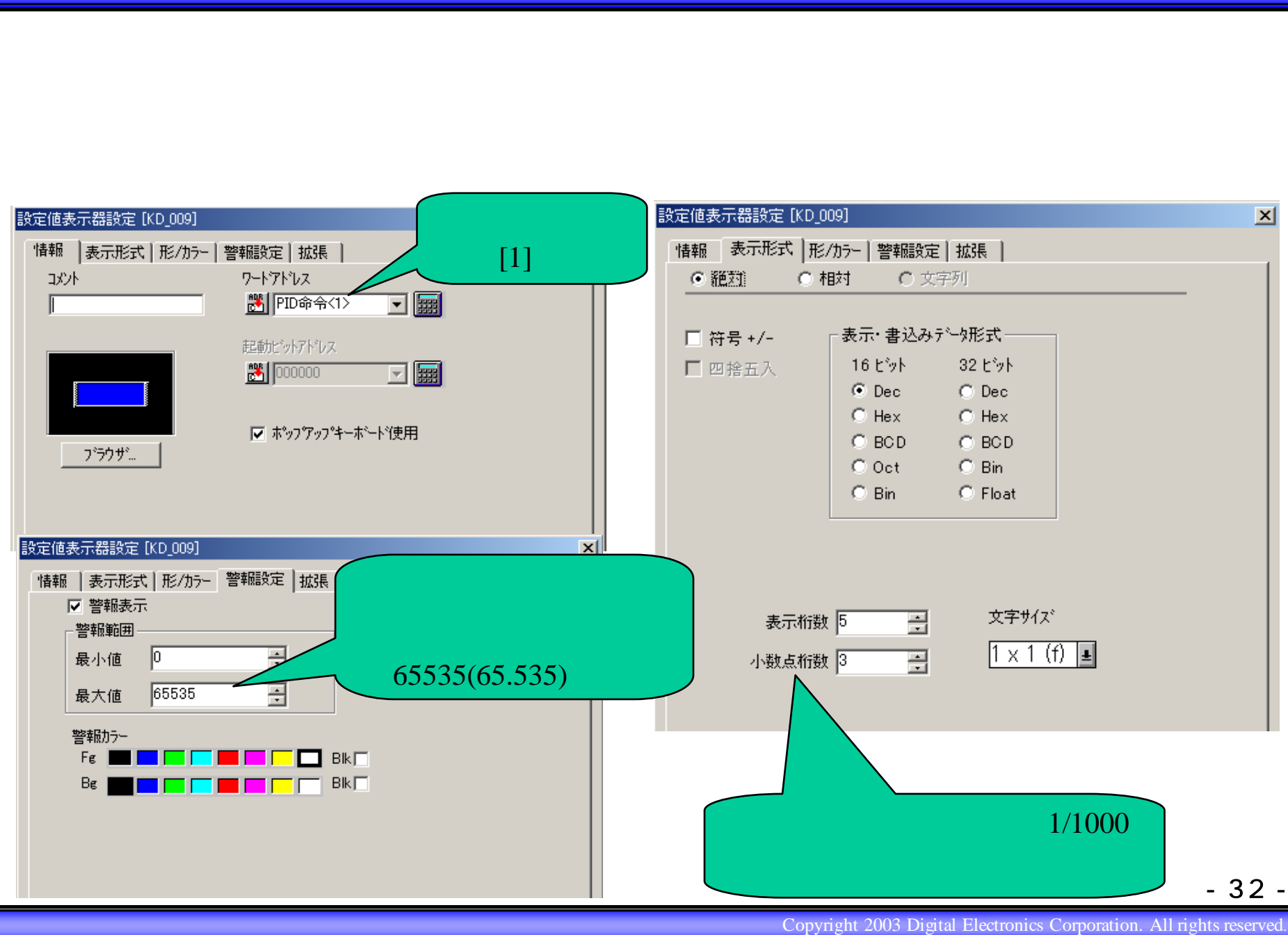

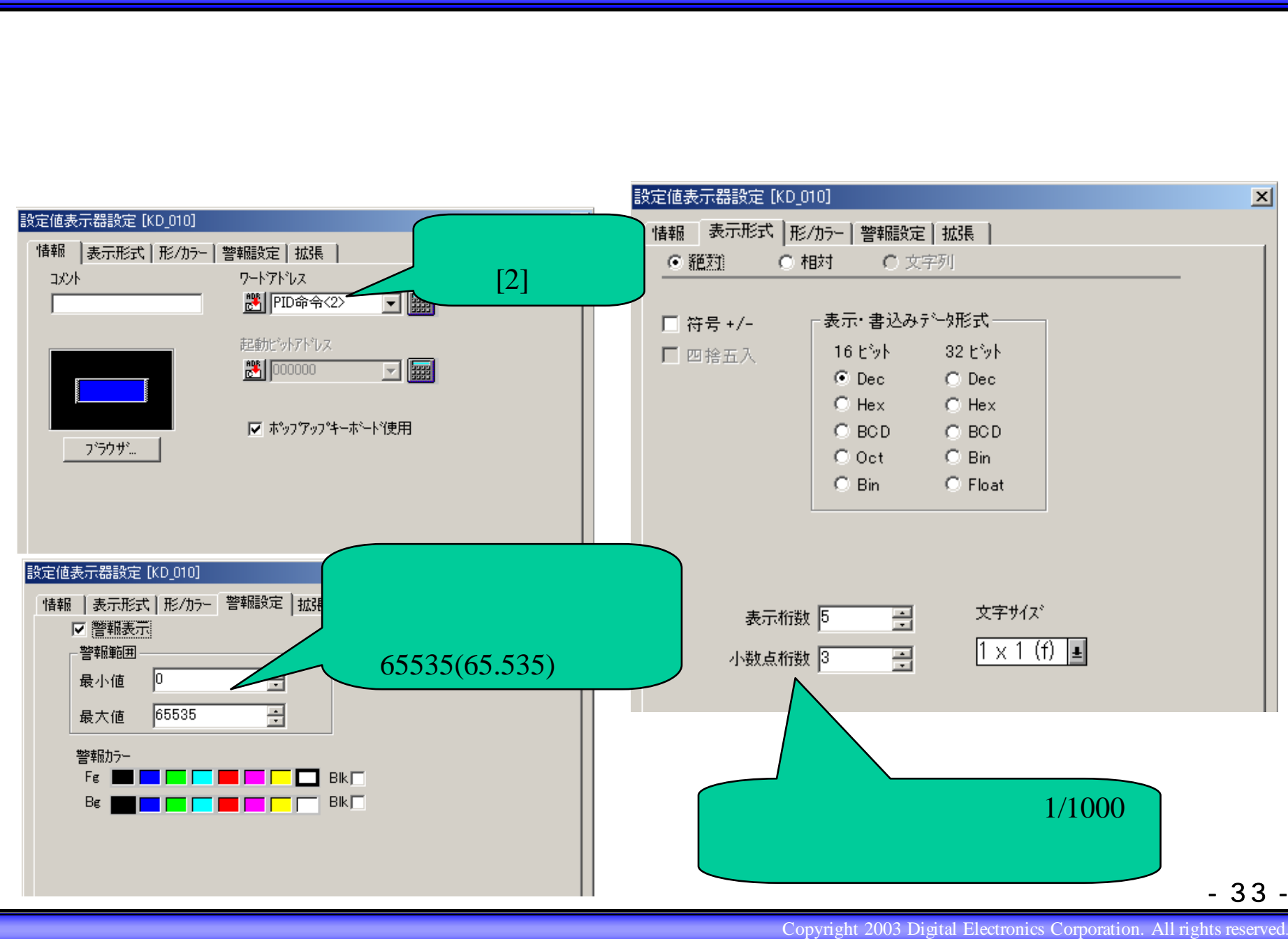

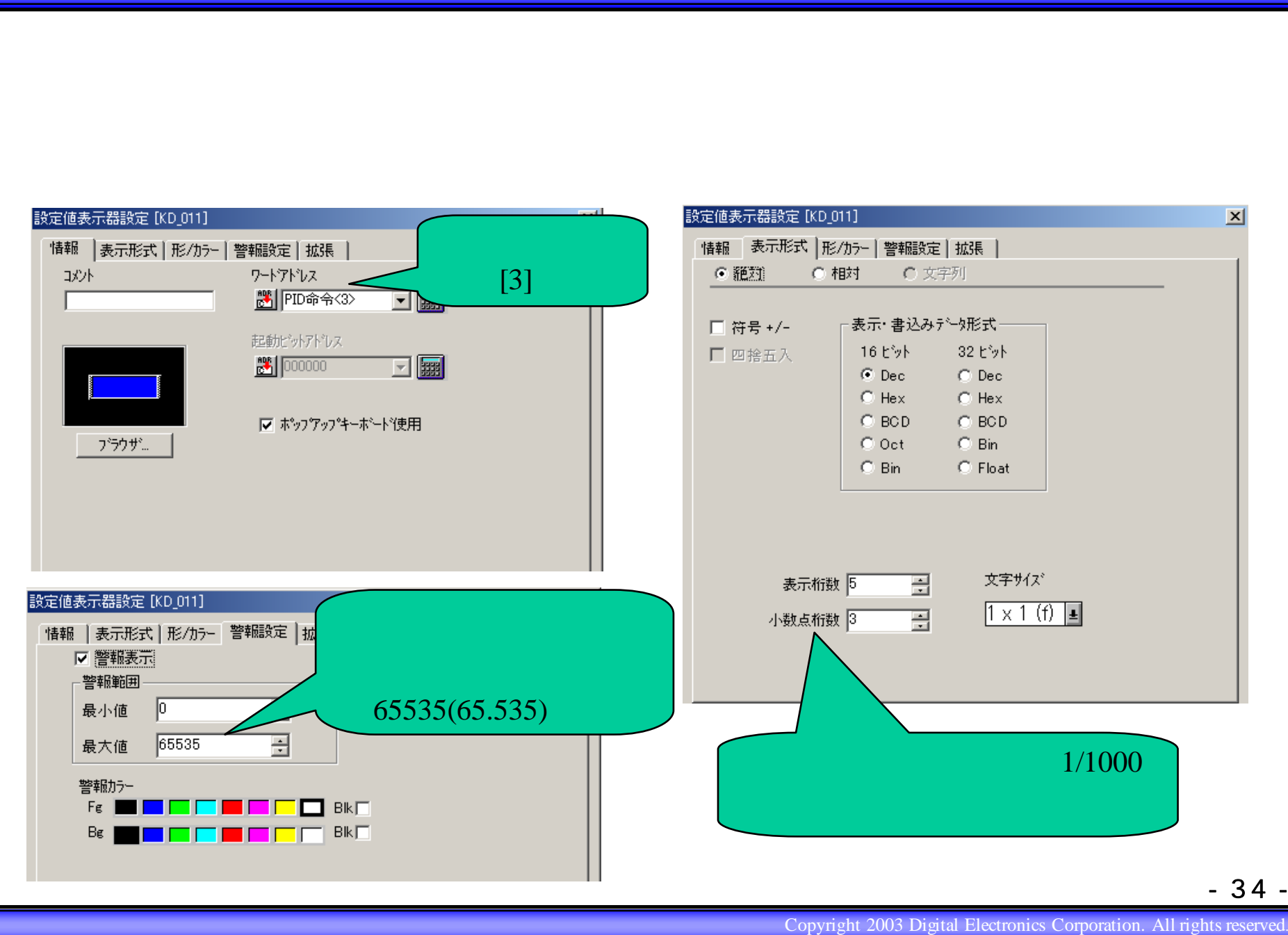

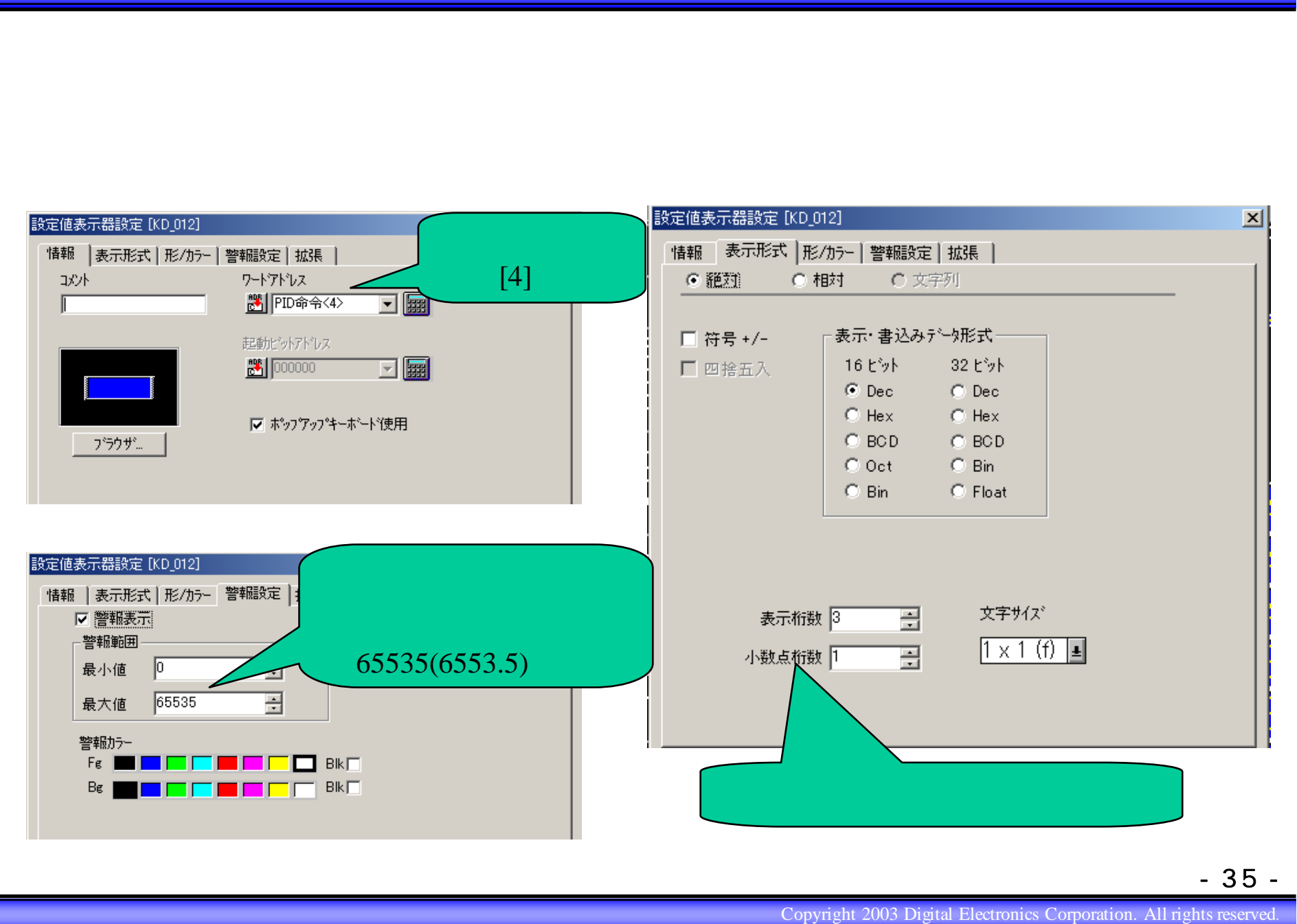

- 35 -

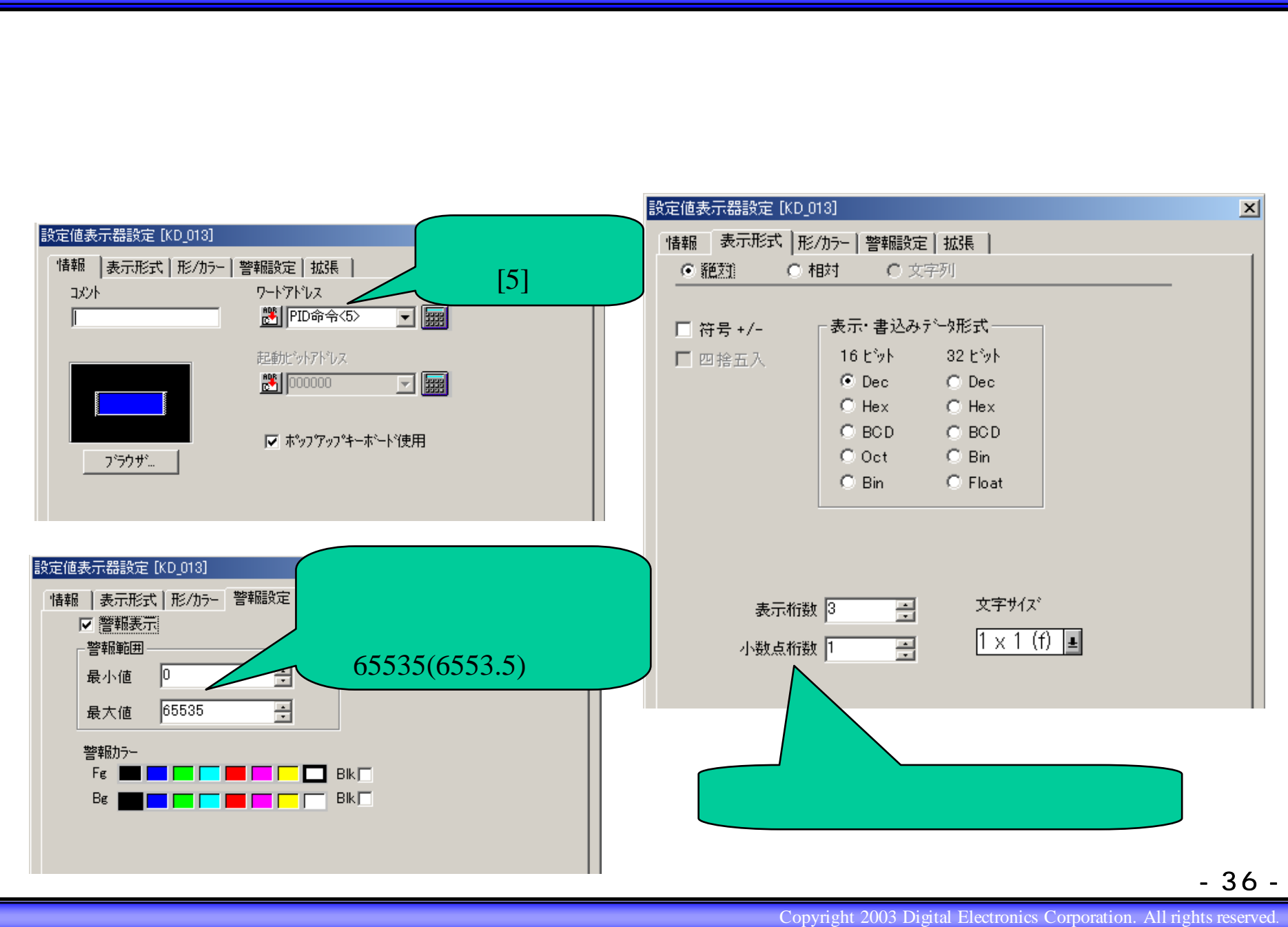

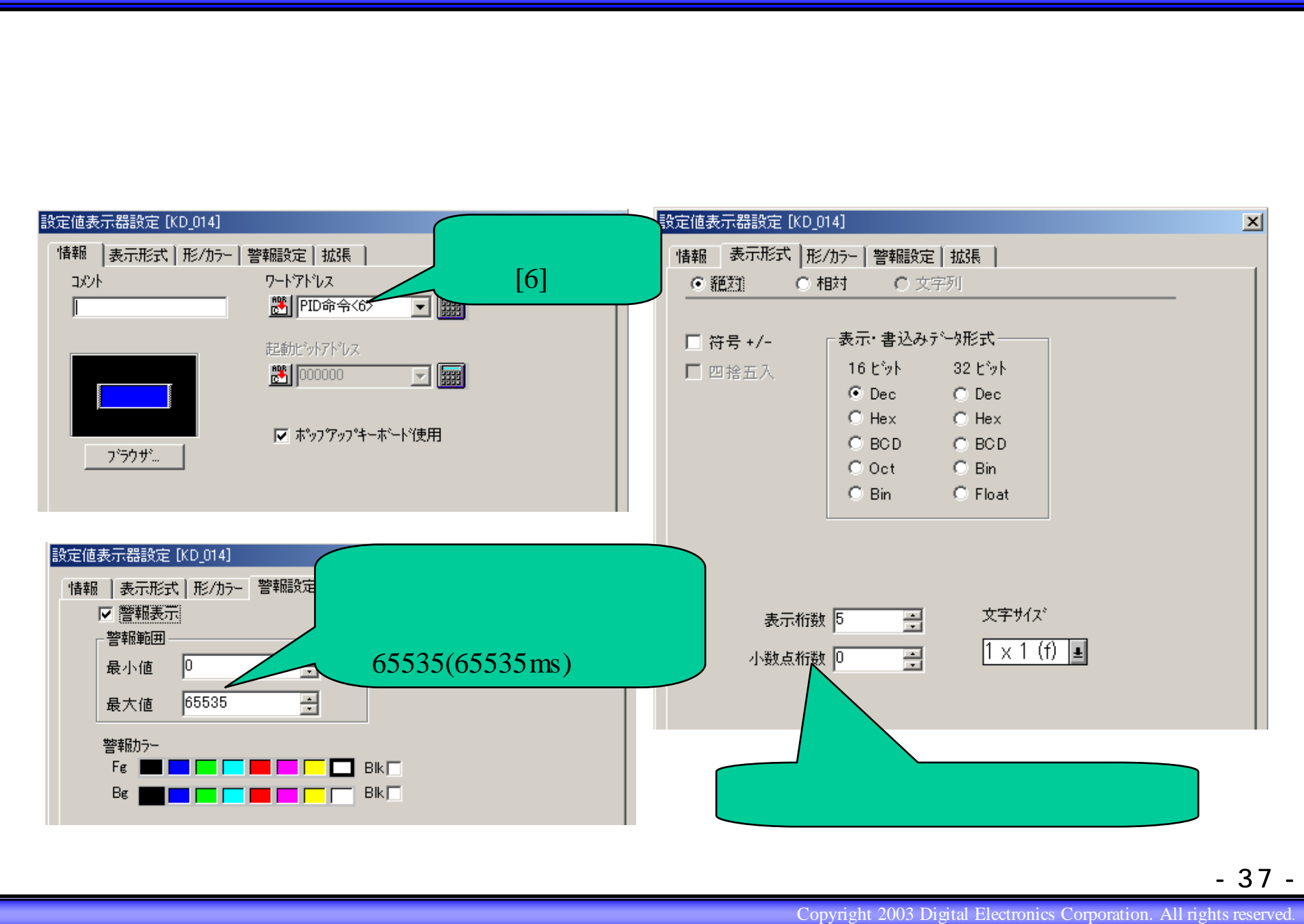

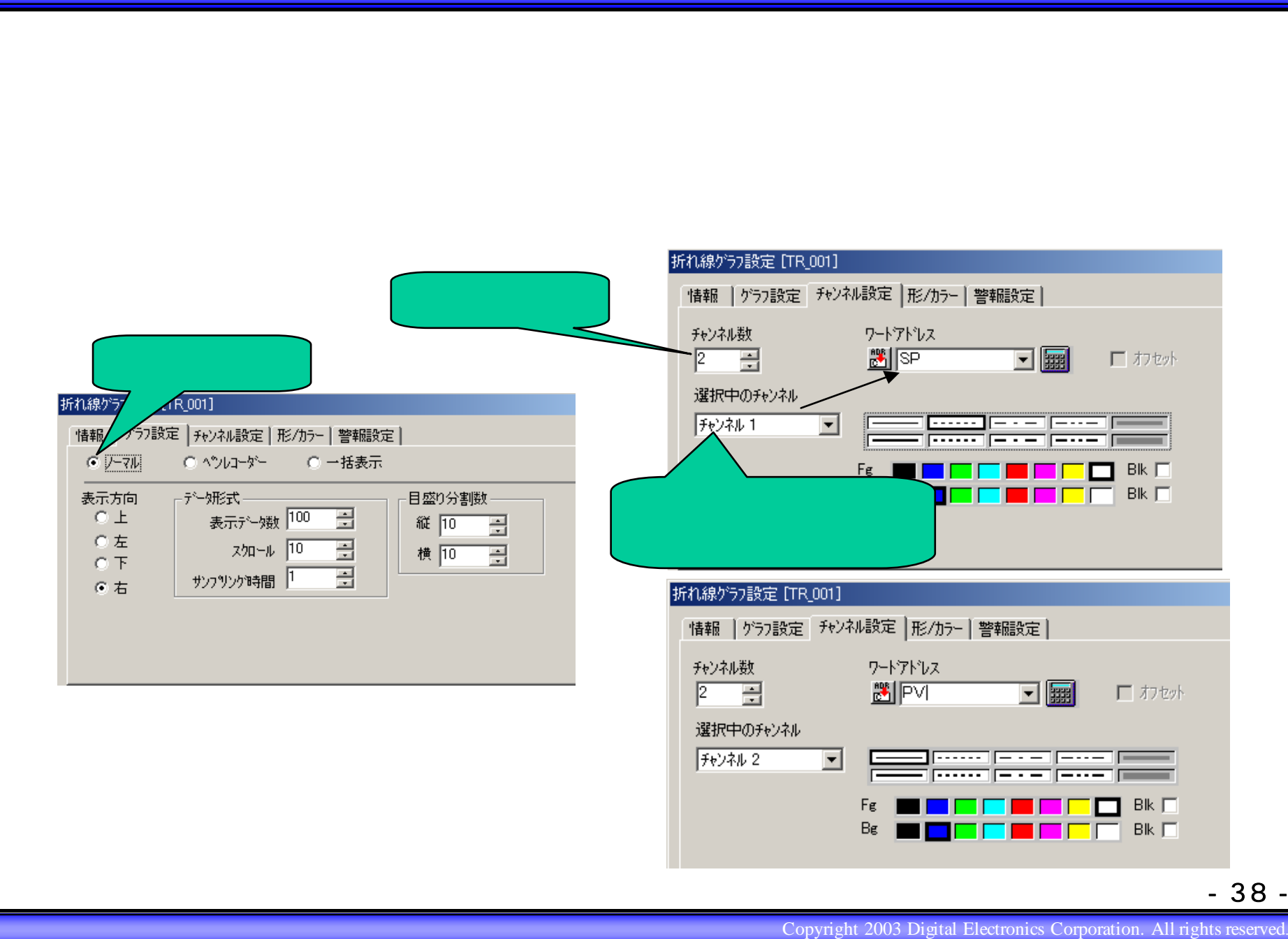

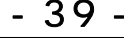

Copyright 2003 Digital Electronics Corporation. All rights reserved. PID<br>Copyright 2003 Digital Electronics Corporation. All rights reserved.<br>PID

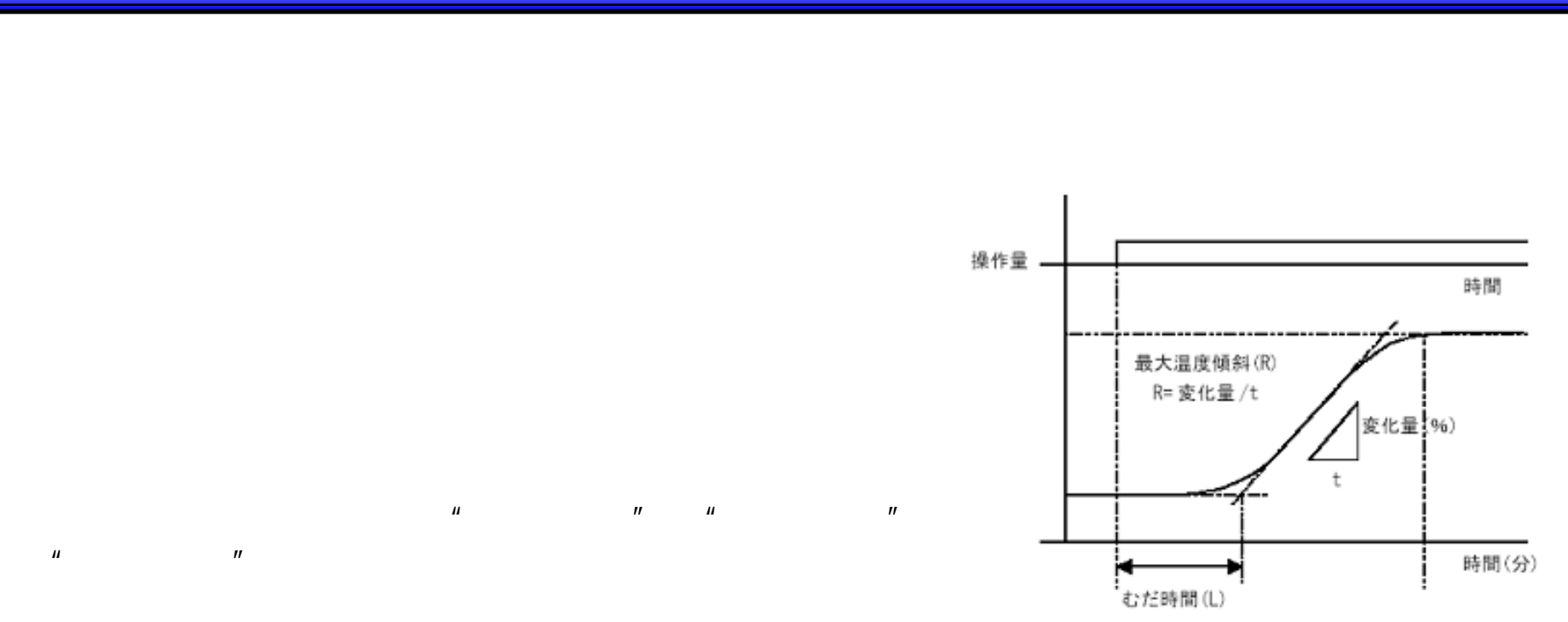

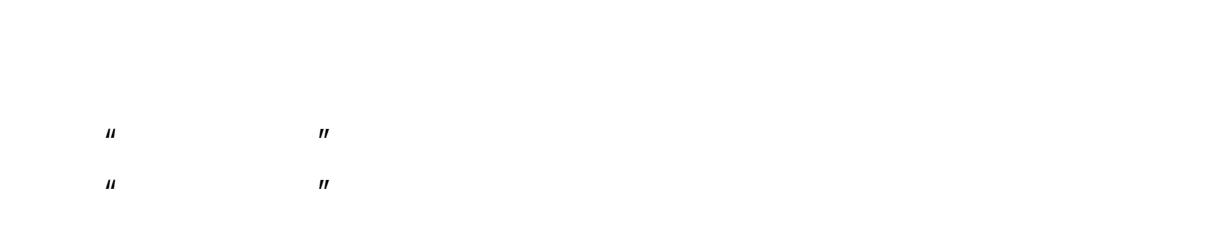

 $\mathbf u$  and  $\mathbf v$ 

 $\mathbf{u}$  = 0.5  $\mathbf{u}$  = 0.5  $\mathbf{u}$  = 0.5  $\mathbf{u}$  = 0.5  $\mathbf{u}$  = 0.5  $\mathbf{u}$  = 0.5  $\mathbf{u}$  = 0.5  $\mathbf{u}$  = 0.5  $\mathbf{u}$  = 0.5  $\mathbf{u}$  = 0.5  $\mathbf{u}$  = 0.5  $\mathbf{u}$  = 0.5  $\mathbf{u}$  = 0.5  $\mathbf{u}$  = 0.5  $\mathbf{u}$  =

- 40 -

PID  $|2|X|$ → モン 3 チューニング 益かっ表示 → セットアップ 日範囲設定 - 出力制限範囲· 上限値(H): 4000 © 直接(R) © 100分率(P) 畺 C 単位設定(E) 単位名(0): 下限値(L): 0  $\overline{E}$ 直接上限(M): 7000 円 設定上限(M): 7000 円 ┌ 積分回数範囲· 直接下限1 -1000 - 設定下限1 2 - 1000 -上限値(M): 4001 畺 下限値(): FT  $\overline{E}$  $-4$   $\times$   $+1$ データ取得周期(T): 1000  $\overline{\Xi}$  ms  $\begin{array}{c} \mathcal{M} \downarrow \mathcal{N} \downarrow \mathcal{N} \downarrow \mathcal{N} \downarrow \mathcal{N} \downarrow \mathcal{N} \end{array}$ © 正動作 (SP-PV) ① ○ 逆動作 (PV-SP) ① 更新(A) 元に戻す(U) キャンセル  $\wedge \Downarrow$   $\neg$   $\vee$   $\vee$ OK. 範囲: -1000 ~ 7000

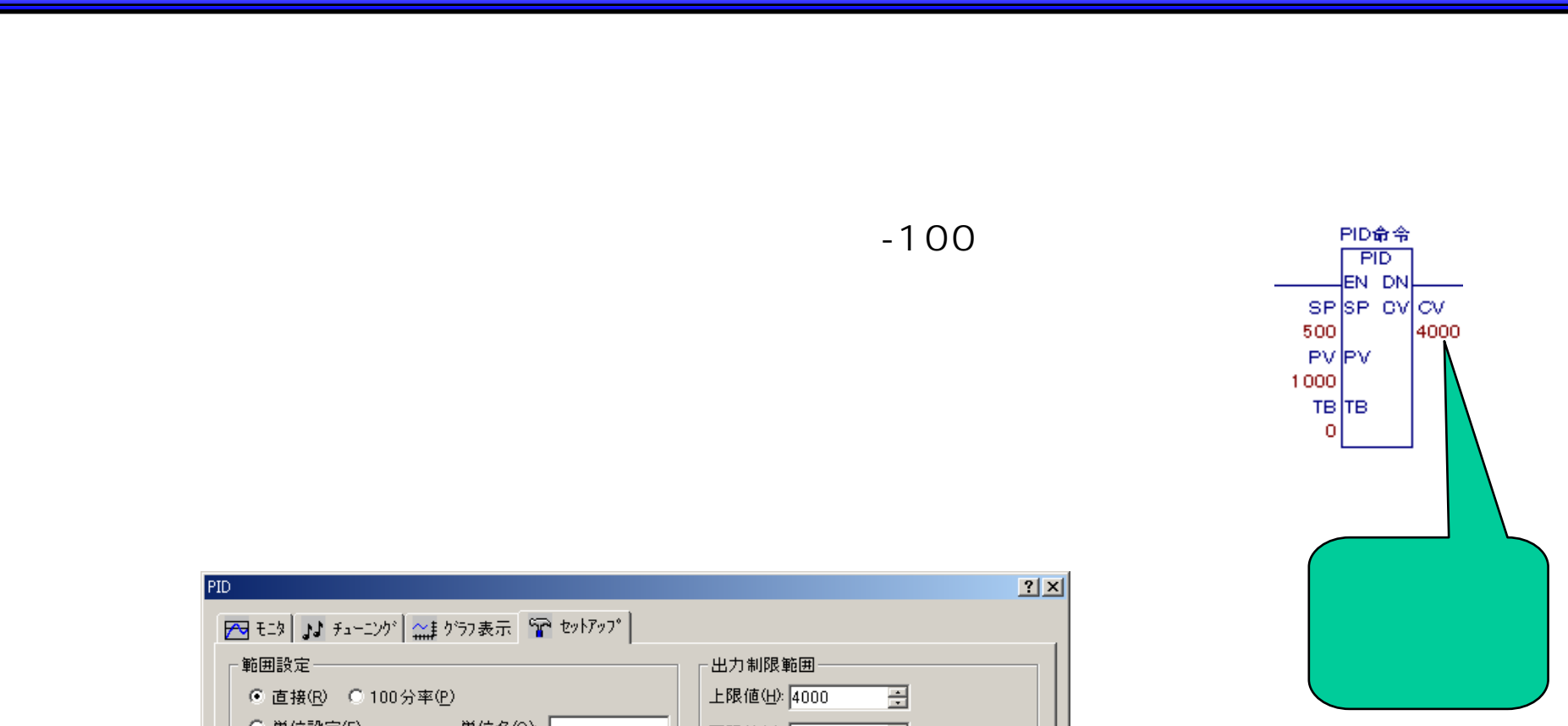

- 41 -

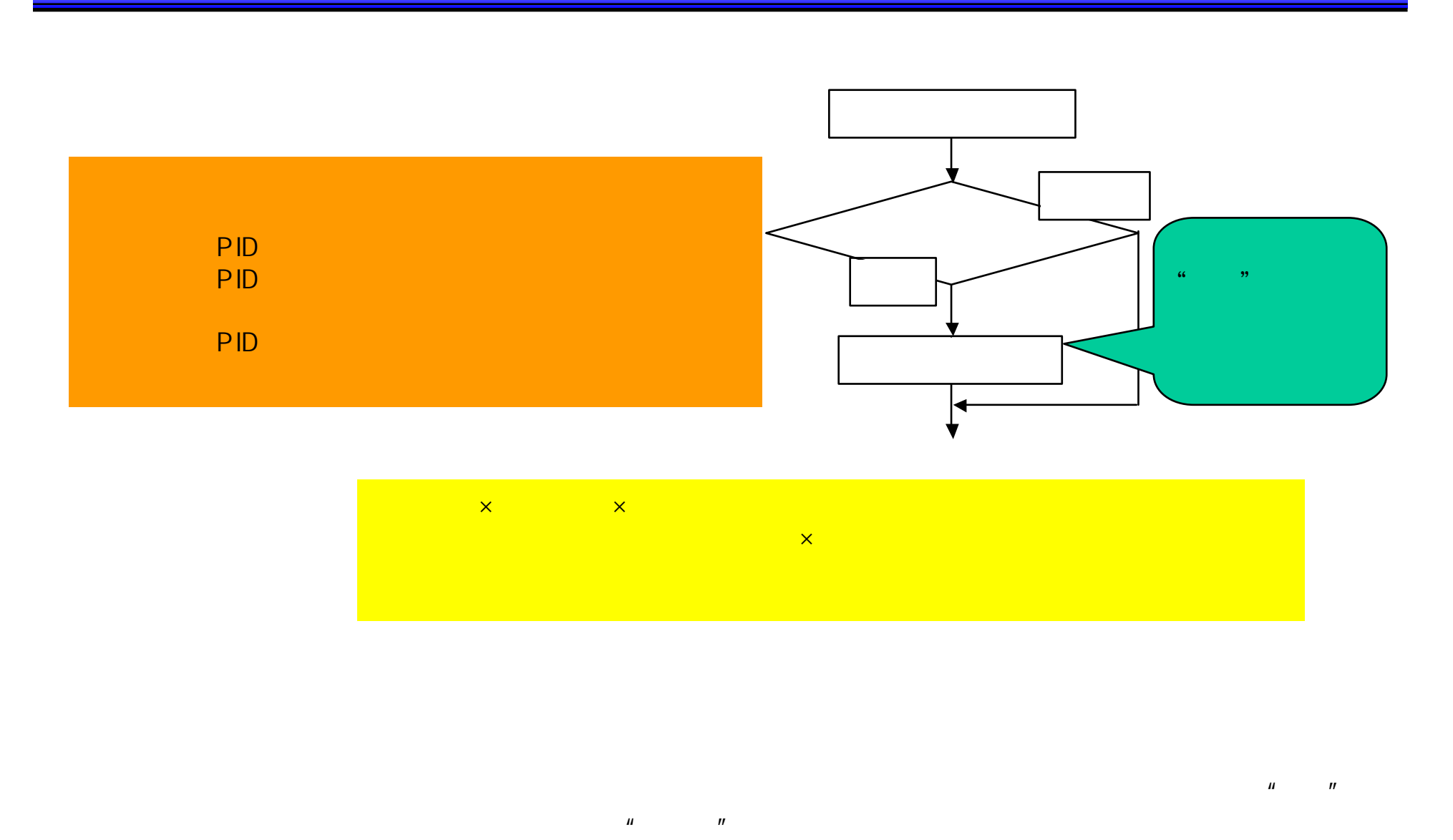

 $\mu$  and  $\mu$ 

 $\mu$   $\mu$ 

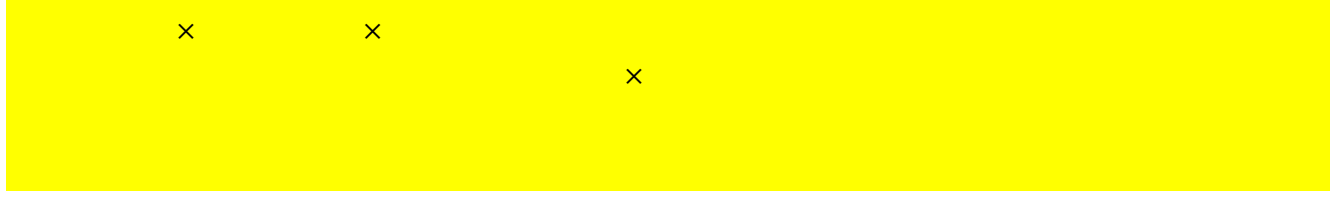

- 42 -

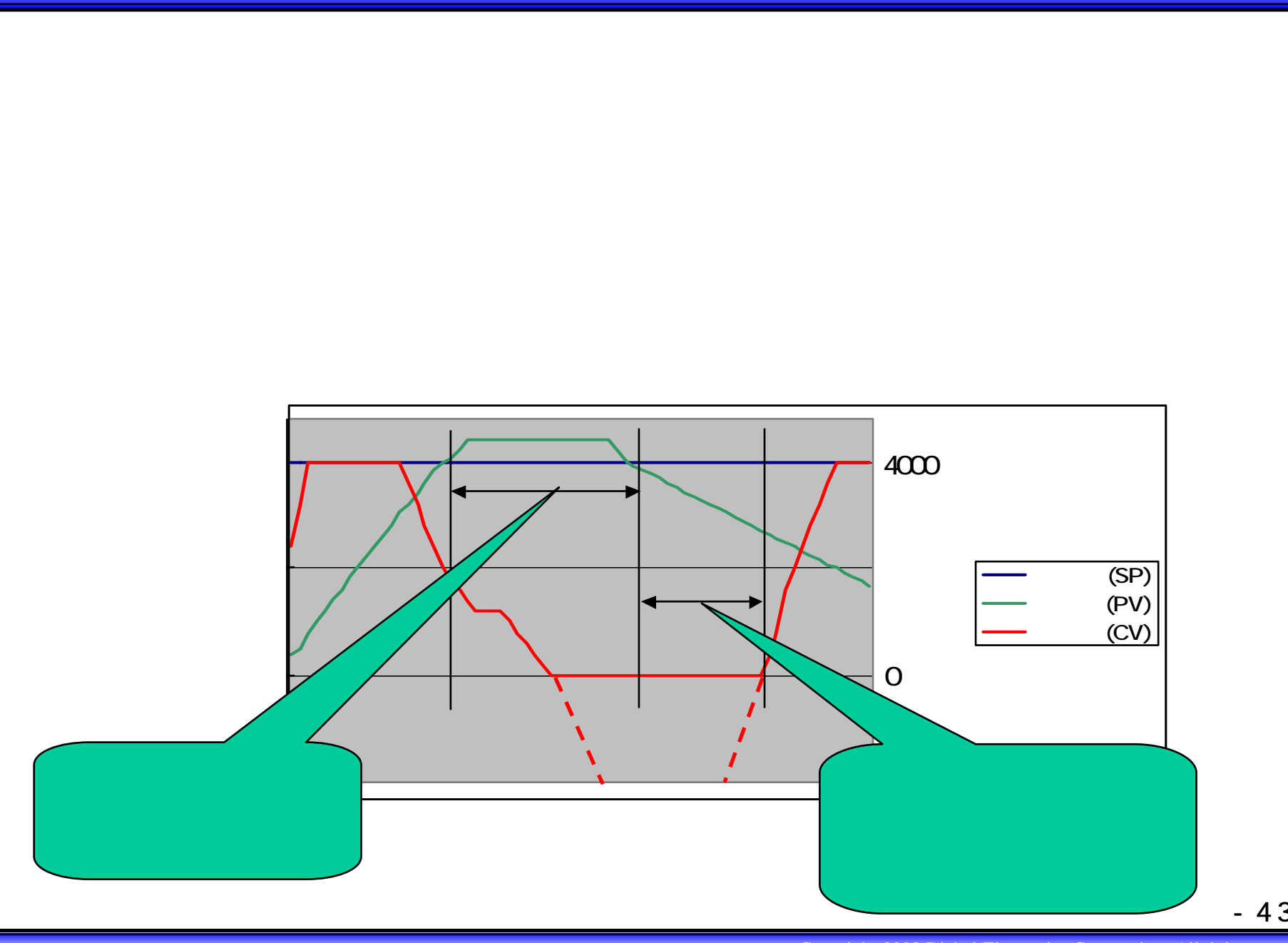

- 43 -

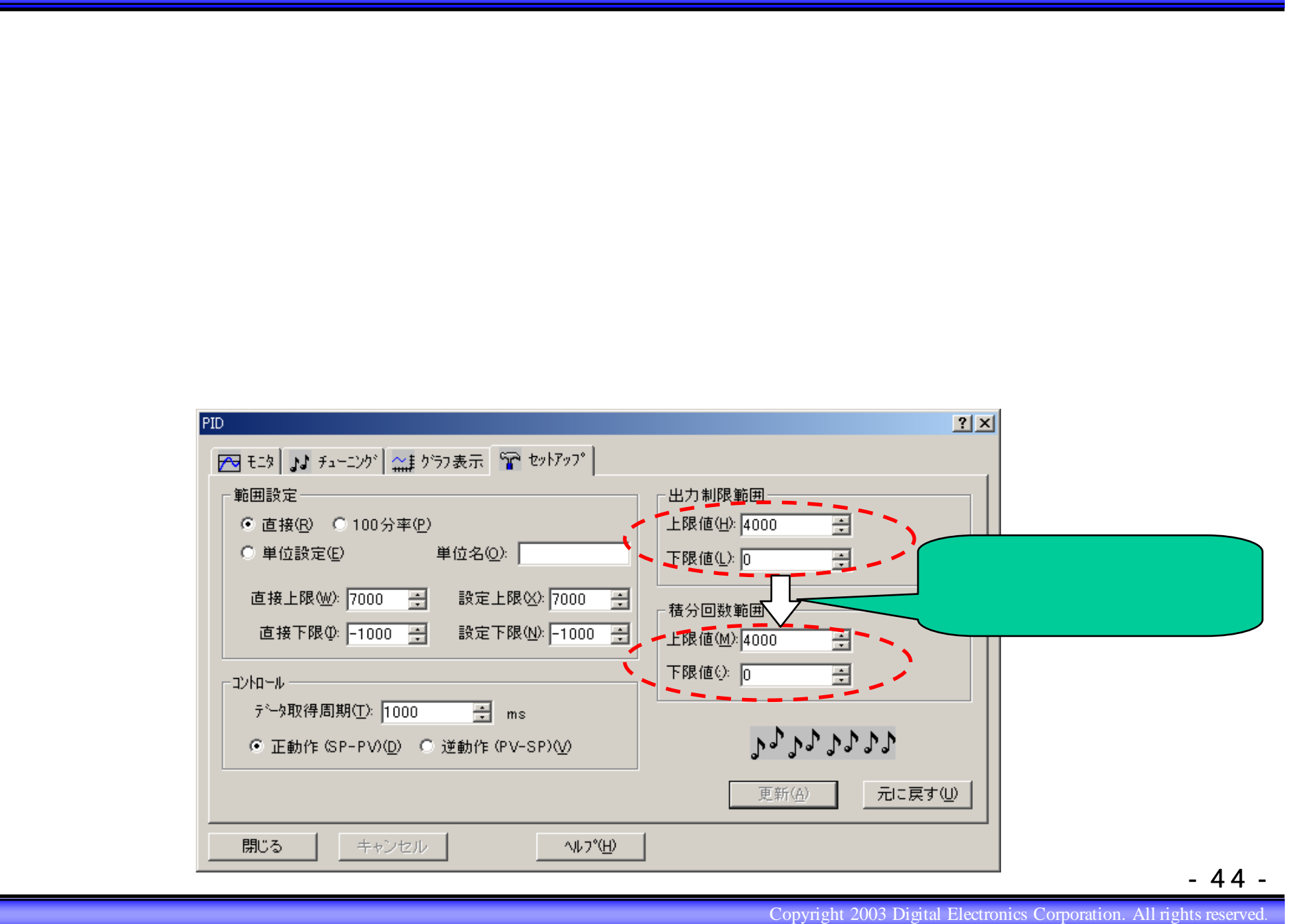